# Package 'editrules'

October 13, 2022

<span id="page-0-0"></span>Maintainer Edwin de Jonge <edwindjonge@gmail.com>

License GPL-3

Title Parsing, Applying, and Manipulating Data Cleaning Rules

LazyData no

Type Package

LazyLoad yes

Author Edwin de Jonge, Mark van der Loo

Description Facilitates reading and manipulating (multivariate) data restrictions (edit rules) on numerical and categorical data. Rules can be defined with common R syntax and parsed to an internal (matrix-like format). Rules can be manipulated with variable elimination and value substitution methods, allowing for feasibility checks and more. Data can be tested against the rules and erroneous fields can be found based on Fellegi and Holt's generalized principle. Rules dependencies can be visualized with using the 'igraph' package.

Version 2.9.3

**Depends** R  $(>= 2.12.0)$ , igraph

Imports lpSolveAPI

Suggests testthat

URL <https://github.com/data-cleaning/editrules>

BugReports <https://github.com/data-cleaning/editrules/issues>

Collate 'adjacency.R' 'as.igraph.R' 'editset.R' 'editarray.R' 'editmatrix.R' 'as.matrix.R' 'backtracker.R' 'blocks.R' 'c.R' 'cateditmatrix.R' 'checkDatamodel.R' 'checkRows.R' 'contains.R' 'disjunct.R' 'duplicated.R' 'echelon.R' 'editAttr.R' 'editarrayAttr.R' 'editfile.R' 'editmatrixAttr.R' 'editrules-data.R' 'eliminate.R' 'errorLocalizer.R' 'errorLocalizer\_mip.R' 'errorLocation.R' 'expandEdits.R' 'generateEdits.R' 'getH.R' 'getUpperBounds.R' 'getVars.R' 'is.R' 'isFeasible.R' 'isObviouslyInfeasible.R' 'isObviouslyRedundant.R' 'isSubset.R' 'list2env.R' 'localizeErrors.R' 'mip.R' 'parseCat.R' 'parseEdits.R'

2 R topics documented:

'parseMix.R' 'parseNum.R' 'perturbWeights.R' 'pkg.R' 'plot.R' 'plot\_errorLocation.R' 'print.R' 'reduce.R' 'removeRedundant.R' 'softEdits.R' 'str.R' 'subsetting.R' 'substValue.R' 'summary.R' 'violatedEdits.R' 'writeELAsMip.R' 'zzz.R'

RoxygenNote 6.0.1

NeedsCompilation no

Repository CRAN

Date/Publication 2018-07-01 21:30:03 UTC

# R topics documented:

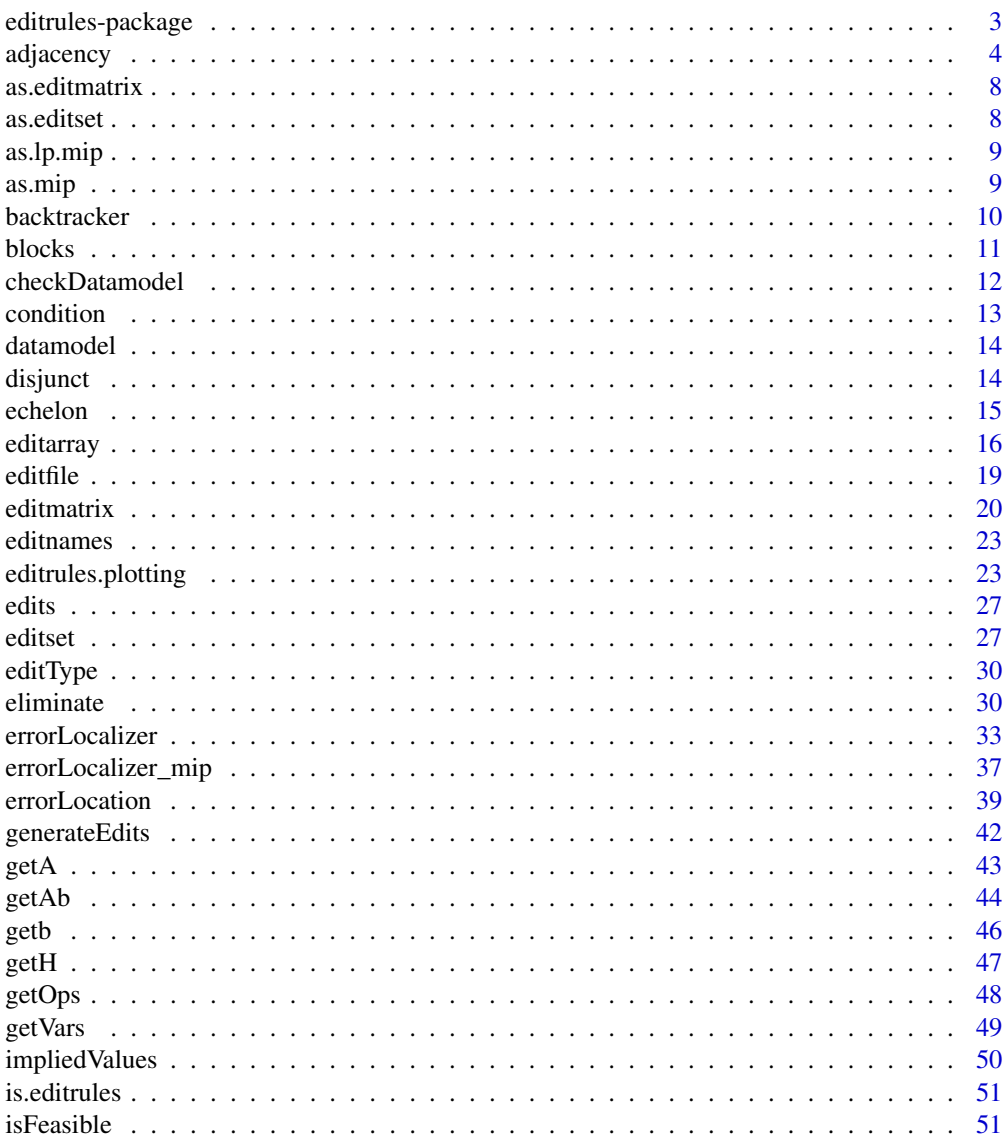

# <span id="page-2-0"></span>editrules-package 3

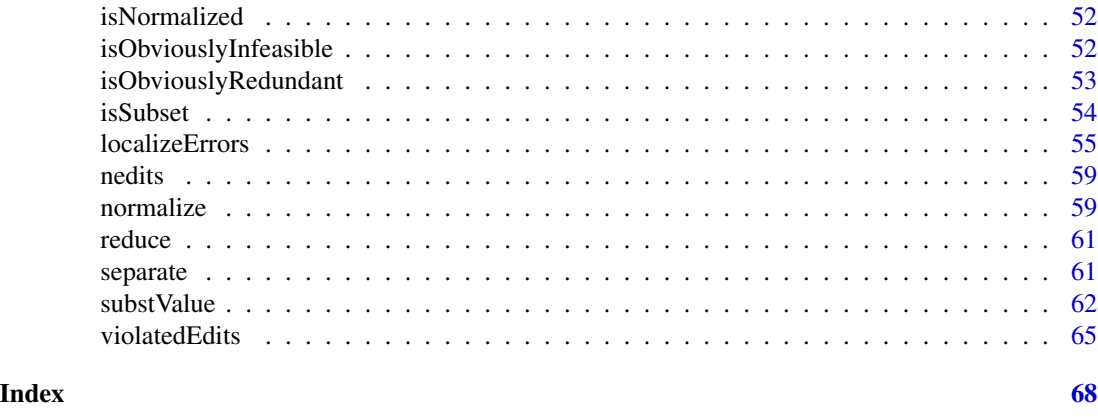

editrules-package *An overview of the function of package* editrules

# Description

The editrules package aims to provide an environment to conveniently define, read and check recordwise data constraints including

- Linear (in)equality constraints for numerical data,
- Constraints on value combinations of categorical data
- Conditional constraints on numerical and/or mixed data

In literature these constraints, or restrictions are refered to as "edits". editrules can perform common rule set manipulations like variable elimination and value substitution, and offers error localization functionality based on the (generalized) paradigm of Fellegi and Holt. Under this paradigm, one determines the smallest (weighted) number of variables to adapt such that no (additional or derived) rules are violated. The paradigm is based on the assumption that errors are distributed randomly over the variables and there is no detectable cause of error. It also decouples the detection of corrupt variables from their correction. For some types of error, such as sign flips, typing errors or rounding errors, this assumption does not hold. These errors can be detected and are closely related to their resolution. The reader is referred to the deducorrect package for treating such errors.

# I. Define edits

editrules provides several methods for creating edits from a character , expression, data.frame or a text file.

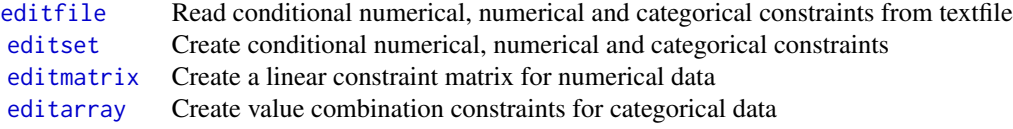

# <span id="page-3-0"></span>II. Check and find errors in data

editrules provides several method for checking data.frames with edits

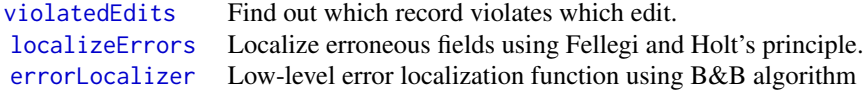

Note that you can call plot, summary and print on results of these functions.

#### IV. Manipulate and check edits

editrules provides several methods for manipulating edits

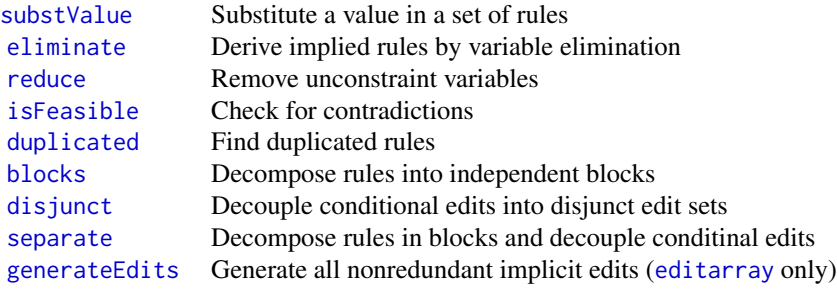

# V. Plot and coerce edits

editrules provides several methods for plotting and coercion.

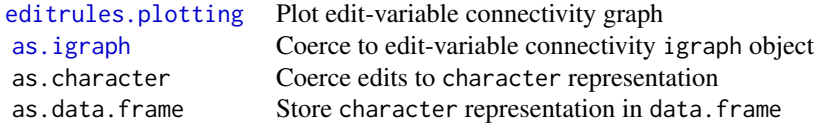

<span id="page-3-1"></span>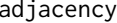

adjacency *Derive adjecency matrix from collection of edits*

#### Description

A set of edits can be represented as a graph where every vertex is an edit. Two vertices are connected if they have at least one variable in vars in common.

# Usage

 $adjacency(E, nodetype = c("all", "rules", "vars"), rules = rownames(E),$ 

#### <span id="page-4-0"></span>adjacency 5

```
vars = getVars(E), ...## S3 method for class 'editmatrix'
adjacency(E, nodetype = c("all", "rules", "vars"),rules = rownames(E), vars = getVars(E), ...)
## S3 method for class 'editarray'
adjacency(E, nodetype = c("all", "rules", "vars"),rules = rownames(E), vars = getVars(E), ...)
## S3 method for class 'editset'
adjacency(E, nodetype = c("all", "rules", "vars"),rules = c(rownames(E$num), rownames(E$mixcat)), vars = getVars(E), ...)
## S3 method for class 'editmatrix'
as.igraph(x, nodetype = c("all", "rules", "vars"),rules = editnames(x), vars = getVars(x), weighted = TRUE, \dots)
## S3 method for class 'editarray'
as.igraph(x, nodetype = c("all", "rules", "vars"),rules = editnames(x), vars = getVars(x), weighted = TRUE, \ldots)
## S3 method for class 'editset'
as.ijraph(x, nodetype = c("all", "rules", "vars"),rules = editnames(x), vars = getVars(x), weighted = TRUE, \ldots)
```
# Arguments

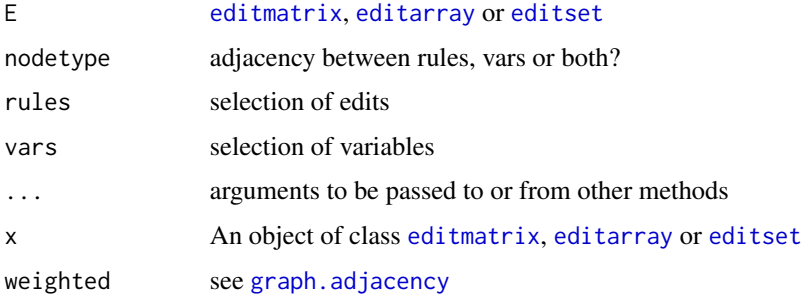

#### Details

adjacency returns the adjacency matrix. The elements of the matrix count the number of variables shared by the edits indicated in the row- and column names. The adjacency matrix can be converted to an igraph object with graph.adjacencyfrom the igraph package.

as.igraph converts a set of edits to an igraph object directly.

#### Value

the adjacency matrix of edits in E with resect to the variables in vars

<span id="page-5-0"></span>6 adjacency and the contract of the contract of the contract of the contract of the contract of the contract of the contract of the contract of the contract of the contract of the contract of the contract of the contract o

# See Also

[plot.editmatrix](#page-22-2), [plot.editarray](#page-22-2), [plot.editset](#page-22-2)

# Examples

```
## Examples with linear (in)equality edits
# load predefined edits from package
data(edits)
edits
# convert to editmatrix
E <- editmatrix(edits)
## Not run:
# (Note to reader: the Not run directive only prevents the examle commands from
# running when package is built)
# Total edit graph
plot(E)
# Graph with dependent edits
plot(E, nodetype="rules")
# Graph with dependent variables
plot(E, nodetype="vars")
# Total edit graph, but with curved lines (option from igraph package)
plot(E, edge.curved=TRUE)
# graph, plotting just the connections caused by variable 't'
plot(E,vars='t')
## End(Not run)
# here's an example with a broken record.
r < -c(ct = 100, ch = 30, cp = 70, p=30, t=130)violatedEdits(E,r)
errorLocalizer(E,r)$searchBest()$adapt
# we color the violated edits and the variables that have to be adapted
## Not run
set.seed(1) # (for reprodicibility)
plot(E,
     adapt=errorLocalizer(E,r)$searchBest()$adapt,
     violated=violatedEdits(E,r))
## End(Not run)
```
#### adjacency 7

```
# extract total graph (as igraph object)
as.igraph(E)
# extract graph with edges related to variable 't' and 'ch'
as.igraph(E,vars=c('t','ch'))
# extract total adjacency matrix
adjacency(E)
# extract adjacency matrix related to variables t and 'ch'
adjacency(E,vars=c('t','ch'))
## Examples with categorical edits
# generate an editarray:
E <- editarray(expression(
    age %in% c('<15','16-65','>65'),
    employment %in% c('unemployed','employed','retired'),
    salary %in% c('none','low','medium','high'),
    if (age == '<15') employment=='unemployed',
    if (salary != 'none') employment != 'unemployed',
    if (employment == 'unemployed') salary == 'none'))
## Not run:
# plot total edit graph
plot(E)
# plot with a different layout
plot(E,layout=layout.circle)
# plot edit graph, just the connections caused by 'salary'
plot(E,vars='salary')
## End(Not run)
# extract edit graph
as.igraph(E)
# extract edit graph, just the connections caused by 'salary'
as.igraph(E,vars='salary')
# extract adjacency matrix
adjacency(E)
# extract adjacency matrix, only caused by 'employment'
adjacency(E,vars='employment')
```
<span id="page-7-1"></span><span id="page-7-0"></span>

as.editmatrix interpretes the matrix as an editmatrix. The columns of the matrix are the variables and the rows are the edit rules (contraints).

# Usage

```
as.editmatrix(A, b = numeric(nrow(A)), ops = rep("==", nrow(A)), ...)
```
# Arguments

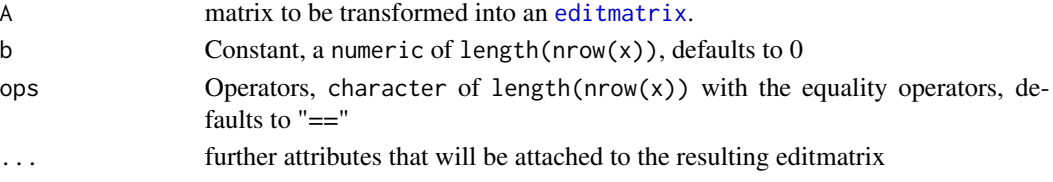

# Details

If only argument x is given (the default), the resulting editmatrix is of the form  $Ax = 0$ . This can be influenced by using the parameters b and ops.

#### Value

an object of class editmatrix.

#### See Also

[editmatrix](#page-19-1)

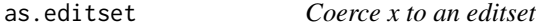

#### Description

x may be an editset, editmatrix, editarray or character vector

# Usage

as.editset(x, ...)

# Arguments

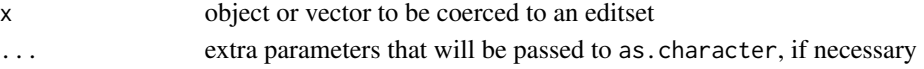

<span id="page-8-0"></span>

as.lp.mip transforms a mip object into a lpSolveApi object.

## Usage

as.lp.mip(mip)

# Arguments

mip object of type mip.

# See Also

[as.mip](#page-8-1), [make.lp](#page-0-0)

<span id="page-8-1"></span>as.mip *Write an editset into a mip representation*

# Description

Writes an editset or an object coercable to an editset as a mip problem.

# Usage

as.mip(E,  $x = NULL$ , weight = NULL,  $M = 1e+07$ , epsilon = 0.001,  $prefix = "delta."$ , ...)

#### Arguments

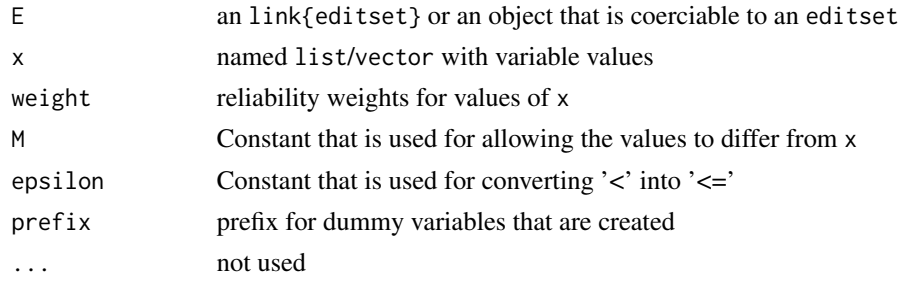

# Value

a mip object containing al information for transforming it into an lp/mip problem

backtracker creates a binary search program that can be started by calling the \$searchNext function It walks a binary tree depth first. For all left nodes choiceLeft is evaluated, for all right nodes choiceRight is evaluated. A solution is found if isSolution evaluates to TRUE. In that case \$searchNext will return all variables in the search environment in a list If isSolution evaluates to NULL it will continue to search deaper. If isSolution evaluates to FALSE it stops at the current node and goes up the next search node

#### Usage

```
backtracker(isSolution, choiceLeft, choiceRight, list = NULL,
  maxdepth = Inf, maxduration = Inf, \dots)
```
# **Arguments**

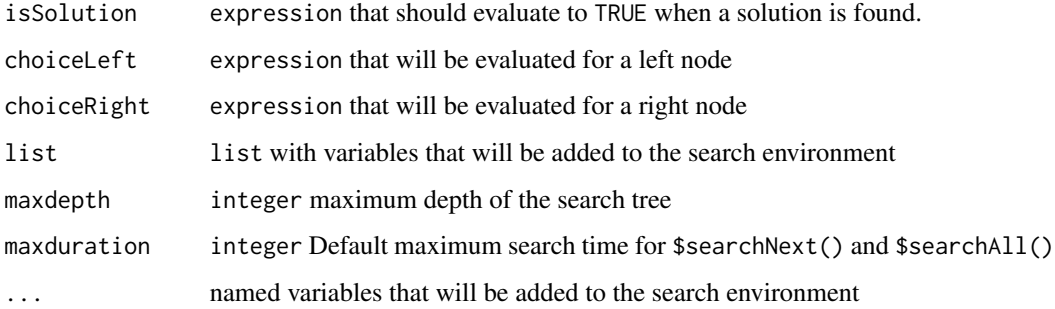

# Details

#### Methods:

\$searchNext(..., VERBOSE=FALSE) Search next solution, can be called repeatedly until there is no solution left. Named variables will be added to the search environment, this feature can be used to direct the search in subsequent calls to searchNext. VERBOSE=TRUE will print all intermediate search steps and results. It can be used to debug the expressions in the backtracker

\$searchAll(..., VERBOSE=FALSE) Return all solutions as a list

\$reset() Resets the backtracker to its initial state.

#### Value

backtracker object, see Methods for a description of the methods

#### <span id="page-10-0"></span>blocks and the state of the state of the state of the state of the state of the state of the state of the state of the state of the state of the state of the state of the state of the state of the state of the state of the

# Examples

```
bt <- backtracker( isSolution= {
                                   if (y == 0) return(TRUE)if (x == 0) return(FALSE)
                                 }
                  , choiceLeft = { x \le -x - 1; y \le -y}
                  , choiceRight = { y \le -y - 1; x \le -x}
                  # starting values for x and y
                  , x=2
                  , y=1
                  \mathcal{L}bt$searchNext(VERBOSE=TRUE)
bt$searchNext(VERBOSE=TRUE)
# next search will return NULL because there is no more solution
bt$searchNext()
bt$reset()
```
<span id="page-10-1"></span>

blocks *Decompose a matrix or edits into independent blocks*

# Description

blocks returns a list of independent blocks  $M_i$  such that  $M = M_1 \oplus M_2 \oplus \cdots \oplus M_n$ .

blockIndex returns a list of row indices in a logical matrix D designating independent blocks.

# Usage

blocks(M)

blockIndex(D)

# Arguments

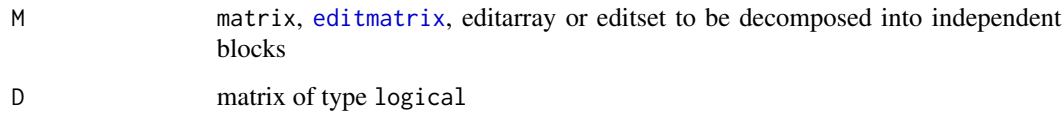

# <span id="page-11-0"></span>Value

list of independent subobjects of M.

list of row indices in D indicating independent blocks. Empty rows (i.e. every column FALSE) are ignored.

# Examples

```
# three seperate blocks
E <- editmatrix( expression(
  x1 + x2 = x3,
  x3 + x4 == x5,
  x5 + x6 == x7,
  y1 + y2 == y3,
  z1 + z2 == z3))
blocks(E)
# four seperate blocks
E <- editmatrix(expression(
  x1 + x2 = x3,
 x3 + x4 == x5,
  x8 + x6 == x7,
  y1 + y2 == y3,
  z1 + z2 == z3))
blocks(E)
# two categorical blocks
E <- editarray(expression(
x %in% c('a','b','c'),
 y %in% c('d','e'),
 z %in% c('f','g'),
 u %in% c('w','t'),
 if ( x == 'a') y != 'd',
 if ( z = 'f') u != 'w'
))
blocks(E)
```
<span id="page-11-1"></span>checkDatamodel *Check data against a datamodel*

# Description

Categorical variables in dat which also occur in E are checked against the datamodel for those variables. Numerical variables are checked against edits in E that contain only a single variable (e.g.  $x > 0$ ). Values violating such edits as well as empty values are set to adapt.

#### <span id="page-12-0"></span>condition to the condition of the condition of the condition of the condition of the condition of the condition

# Usage

checkDatamodel(E, dat, weight = rep(1, ncol(dat)), ...)

# Arguments

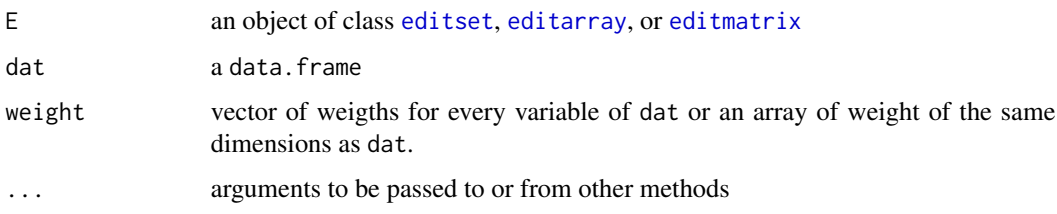

# Value

An object of class [errorLocation](#page-38-1).

# See Also

[errorLocation](#page-38-1), [localizeErrors](#page-54-1).

<span id="page-12-1"></span>condition *Get condition matrix from an editset.*

# Description

Get condition matrix from an editset.

# Usage

condition(E)

# Arguments

E an [editset](#page-26-1)

# Value

an [editmatrix](#page-19-1), holding conditions under which the editset is relevant.

# See Also

[disjunct](#page-13-1), [separate](#page-60-2), [editset](#page-26-1)

<span id="page-13-0"></span>

Summarize data model of an editarray in a data.frame

#### Usage

datamodel(E)

#### Arguments

E [editarray](#page-15-1)

#### Value

data. frame describing the categorical variables and their levels.

# See Also

[checkDatamodel](#page-11-1)

#### Examples

```
E <- editarray(expression(
    age %in% c('under aged','adult'),
   positionInHouseholda %in% c('marriage partner', 'child', 'other'),
   maritalStatus %in% c('unmarried','married','widowed','divorced'),
  if (maritalStatus %in% c('married','widowed','divorced') ) positionInHousehold != 'child',
    if ( age == 'under aged') maritalStatus == 'unmarried'
    )
\mathcal{L}datamodel(E)
```
<span id="page-13-1"></span>disjunct *Decouple a set of conditional edits*

# Description

An editset is transformed to a list of [editsets](#page-26-1) which do not contain any conditional numeric/categorical edits anymore. Each [editset](#page-26-1) gains an attribute [condition](#page-12-1), which holds the series of assumptions made to decouple the original edits. This attribute will be printed when not NULL. Warning: this may be slow for large, highly entangled sets of edits.

#### <span id="page-14-0"></span>echelon and the contract of the contract of the contract of the contract of the contract of the contract of the contract of the contract of the contract of the contract of the contract of the contract of the contract of th

# Usage

disjunct(E, type =  $c("list", "env"))$ 

# Arguments

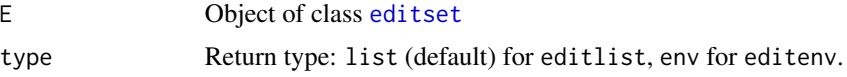

# Value

An object of class editlist (editenv), which is nothing more than a list (environment) of editsets with a class attribute. Each element has an attribute 'condition' showing which conditions were assumed to derive the editset.

# See Also

[separate](#page-60-2), [condition](#page-12-1), [blocks](#page-10-1)

# Examples

```
E <- editset(expression(
    x + y == z,
    if (x > 0) y > 0,
    x \geq 0,
    y \geq 0,
    z \geq 0,
    A %in% letters[1:4],
    B %in% letters[1:4],
    if (A %in% c('a','b')) y > 0,
    if (A == 'c' ) B %in% letters[1:3]
))
```
disjunct(E)

echelon *Bring an (edit) matrix to reduced row echelon form.*

# Description

If E is a matrix, a matrix in reduced row echelon form is returned. If E is an [editmatrix](#page-19-1) the equality part of E is transformed to reduced row echelon form. For an [editset](#page-26-1), the numerical part is transformed to reduced row echelon form.

#### 16 editarray entropy and the control of the control of the control of the control of the control of the control of the control of the control of the control of the control of the control of the control of the control of th

# Usage

```
echelon(E, ...)
## S3 method for class 'editmatrix'
echelon(E, ...)
## S3 method for class 'matrix'
echelon(E, tol = sqrt(.Machine \double.eps), ...)
## S3 method for class 'editset'
echelon(E, \ldots)
```
# Arguments

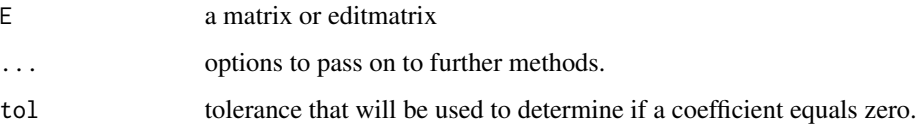

## See Also

[eliminate](#page-29-1), [substValue](#page-61-1)

<span id="page-15-1"></span>editarray *Parse textual, categorical edit rules to an editarray*

# **Description**

An editarray is a boolean array (with some extra attributes) where each row contains an edit restriction on purely categorical data. The function editarray converts (a vector of) edit(s) in character or expression from to an editarray object. Edits may also be read from a data. frame, in which case it must have at least a character column with the name edit. It is not strictly necessary, but hightly recommended that the datamodel (i.e. the possible levels for a variable) is included explicitly in the edits using an %in% statement, as shown in the examples below. The function [editfile](#page-18-1) can read categorical edits from a free-form text file.

Convert to character

- convert to data.frame
- Convert to expression
- convert to matrix
- Combine editarrays

summary

<span id="page-15-0"></span>

#### <span id="page-16-0"></span>editarray and the contract of the contract of the contract of the contract of the contract of the contract of the contract of the contract of the contract of the contract of the contract of the contract of the contract of

# Usage

```
editarray(editrules, sep = ":", env = parent.frame())
## S3 method for class 'editarray'
as.character(x, useIf = TRUE, datamodel = TRUE, \dots)
## S3 method for class 'editarray'
as.data.frame(x, ...)
## S3 method for class 'editarray'
as.expression(x, ...)
## S3 method for class 'editarray'
as.matrix(x, \ldots)## S3 method for class 'editarray'
c(\ldots)## S3 method for class 'editarray'
summary(object, useBlocks = TRUE, ...)
```
# Arguments

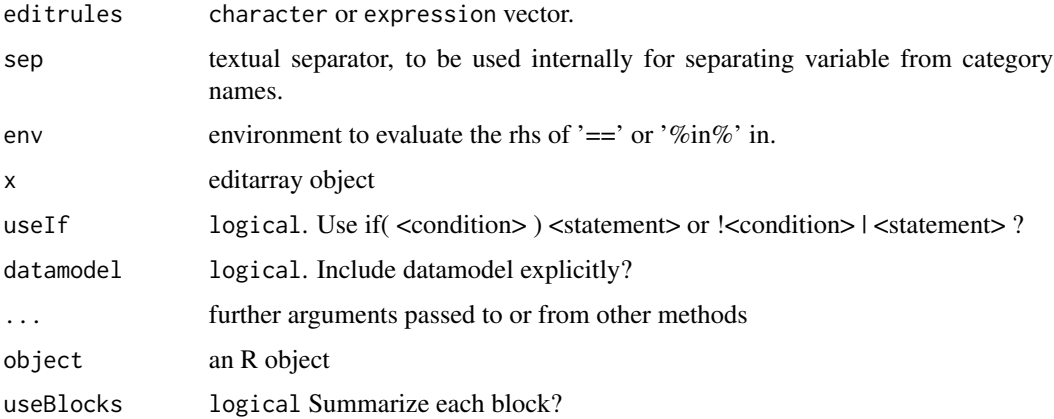

#### Value

editarray : An object of class editarray

as.data.frame: data.frame with columns 'name', 'edit' and 'description'.

as.matrix: The boolean matrix part of the editarray.

# See Also

```
editrules.plotting, violatedEdits, localizeErrors, editfile, editset, editmatrix, getVars,
blocks, eliminate, substValue, isFeasible generateEdits, contains, is.editarray, isSubset
```
# Examples

```
# Here is the prototypical categorical edit: men cannot be pregnant.
E <- editarray(expression(
    gender %in% c('male','female'),
    pregnant %in% c('yes','no'),
    if( gender == 'male' ) pregnant == 'no'
    )
)
E
# an editarray has a summary method:
summary(E)
# A yes/no variable may also be modeled as a logical:
editarray(expression(
    gender %in% c('male','female'),
    pregnant %in% c(TRUE, FALSE),
    if( gender == 'male' ) pregnant == FALSE
    )
\lambda# or, shorter (and using a character vector as input):
editarray(expression(
    gender %in% c('male','female'),
    pregnant %in% c(TRUE, FALSE),
    if( gender == 'male' ) !pregnant
    \lambda\lambda# the \%in\% statement may be used at will
editarray(expression(
    gender %in% c('male','female'),
    pregnant %in% c(TRUE, FALSE),
    positionInHousehold %in% c('marriage partner', 'child', 'other'),
    maritalStatus %in% c('unmarried','married','widowed','divorced'),
    if( gender == 'male' ) !pregnant,
    if( maritalStatus %in% c(
          'unmarried',
          'widowed',
          'divorced')
      ) !positionInHousehold %in% c('marriage partner','child')
    )
\mathcal{L}
```

```
# Here is the prototypical categorical edit: men cannot be pregnant.
E <- editarray(expression(
    gender %in% c('male','female'),
```
#### <span id="page-18-0"></span>editfile the state of the state of the state of the state of the state of the state of the state of the state of the state of the state of the state of the state of the state of the state of the state of the state of the s

```
pregnant %in% c('yes','no'),
    if( gender == 'male' ) pregnant == 'no'
    )
)
E
# an editarray has a summary method:
summary(E)
# A yes/no variable may also be modeled as a logical:
editarray(expression(
    gender %in% c('male','female'),
    pregnant %in% c(TRUE, FALSE),
    if( gender == 'male' ) pregnant == FALSE
    )
)
# or, shorter (and using a character vector as input):
editarray(expression(
    gender %in% c('male','female'),
   pregnant %in% c(TRUE, FALSE),
    if( gender == 'male' ) !pregnant
    )
)
# the \%in\% statement may be used at will
editarray(expression(
    gender %in% c('male','female'),
    pregnant %in% c(TRUE, FALSE),
    positionInHousehold %in% c('marriage partner', 'child', 'other'),
    maritalStatus %in% c('unmarried','married','widowed','divorced'),
    if( gender == 'male' ) !pregnant,
    if( maritalStatus %in% c(
          'unmarried',
          'widowed',
          'divorced')
      ) !positionInHousehold %in% c('marriage partner','child')
   \lambda)
```
<span id="page-18-1"></span>

editfile *Read edits edits from free-form textfile*

#### Description

This utility function allows for free editrule definition in a file. One can extract only the numerical (type='num'), only the categorical (type='cat') or all edits (default) in which case an [editset](#page-26-1) is <span id="page-19-0"></span>returned. The function first parses all assignments in the file, so it is possible to compute or read a list of categories defining a datamodel for example.

#### Usage

```
editfile(file, type = c("all", "num", "cat", "mix"), ...)
```
#### Arguments

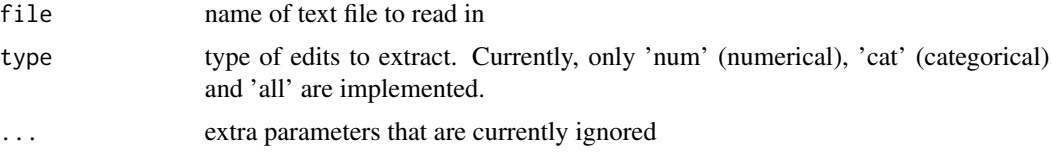

# Value

[editset](#page-26-1) with all edits if type=all, [editarray](#page-15-1) if type='cat', [editmatrix](#page-19-1) if type='num', [editset](#page-26-1) with conditional edits if type='mix'. If the return value is a list, the elements are named numedits and catedits.

<span id="page-19-1"></span>

editmatrix *Create an editmatrix*

#### <span id="page-19-2"></span>Description

An editmatrix is a numerical matrix and a set of comparison operators representing a linear system of (in)equations. The function editmatrix generates an editmatrix from a character vector, an expression vector or a data.frame with at least the column edit. The function [editfile](#page-18-1) reads edits from a free-form textfile, function [as.editmatrix](#page-7-1) converts a matrix, a vector of constants and a vector of operators to an editmatrix

convert to matrix

Combine editmatrices

as.expression(x, ...)

summary

#### Usage

```
editmatrix(editrules, normalize = TRUE)
```

```
## S3 method for class 'editmatrix'
as.data.frame(x, ...)
## S3 method for class 'editmatrix'
as.character(x, ...)
## S3 method for class 'editmatrix'
```

```
## S3 method for class 'editmatrix'
as.matrix(x, \ldots)## S3 method for class 'editmatrix'
c(\ldots)## S3 method for class 'editmatrix'
str(object, ...)
## S3 method for class 'editmatrix'
summary(object, useBlocks = TRUE, ...)
```
## Arguments

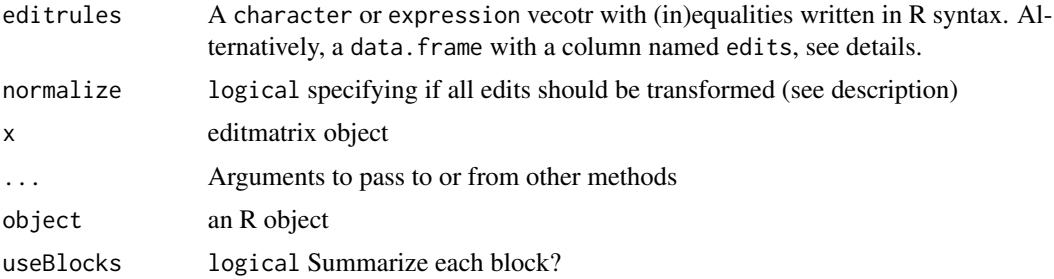

#### Details

By default, the editmatrix is normalized, meaning that all comparison operators are converted to one of  $\leq$ ,  $\leq$ , or  $==$ . Users may specify edits using any of the operators  $\leq$ ,  $\leq$ ,  $==$ ,  $\geq$ ,  $\geq$  (see examples below). However it is highly recommended to let editmatrix parse them into normal form as all functions operating on editmatrices expect or convert it to normal form anyway.

# Value

editmatrix : An object of class editmatrix

as.data.frame a 3-column data.frame with columns 'name' and 'edit'. If the input editmatrix has a description attribute a third column is returned.

as.matrix: Augmented matrix of editmatrix. (See also [getAb](#page-43-1)).

#### Note

since version 2.0-0, the behaviour of as.data.frame.editmatrix changed to be more symmetrical with editmatrix.data.frame and as.data.frame.editarray. Use editrules:::toDataFrame (unsupported) for the old behaviour.

#### See Also

```
editrules.plotting, violatedEdits, localizeErrors, normalize, contains, is.editmatrix,
getA, getAb, getb, getOps getVars, eliminate, substValue, isFeasible
```
 $22$  editmatrix

#### Examples

```
# Using a character vector to define contraints
E <- editmatrix(c("x+3*y==2*z", "x==z"))
print(E)
# Using a expression vector to define contraints
E <- editmatrix(expression(x+3*y==2*z, x==z))
print(E)
# an editmatrix also has a summary method:
summary(E)
# select rows from an editmatrix:
E <- editmatrix(c("x+3*y==2*z", "x >= z"))
E[getOps(E) == "=="]#Using data.frame to define constraints
E.df <- data.frame(
   name =c("A","B","C"),
   edit = c("x == y","z + w == y + x","z == y + 2*w"),
    description = c(
            "these variables should be equal","","")
\lambdaprint(E.df)
E <- editmatrix(E.df)
print(E)
# Using a character vector to define contraints
E <- editmatrix(c("x+3*y==2*z", "x==z"))
print(E)
# Using a expression vector to define contraints
E <- editmatrix(expression(x+3*y==2*z, x==z))
print(E)
# an editmatrix also has a summary method:
summary(E)
# select rows from an editmatrix:
E <- editmatrix(c("x+3*y==2*z", "x >= z"))
E[getOps(E) == "=="]#Using data.frame to define constraints
E.df <- data.frame(
   name =c("A","B","C"),
   edit = c("x == y","z + w == y + x",
```
#### <span id="page-22-0"></span>editnames 23

```
"z == y + 2*w"),
    description = c(
            "these variables should be equal","","")
)
print(E.df)
E <- editmatrix(E.df)
print(E)
```
editnames *Names of edits*

#### Description

Retrieve edit names from editset, -array or -matrix

# Usage

editnames(E)

#### Arguments

E [editset](#page-26-1), [editarray](#page-15-1) or [editmatrix](#page-19-1)

<span id="page-22-1"></span>editrules.plotting *Graphical representation of edits*

# <span id="page-22-2"></span>Description

Plots a graph, showing which variables occur in what edits. By default, squares represent edits, circles represent variables and an edge connecing a variable with an edit indicates that the edit contains the variable.

plot method for editarray

plot method for editset

#### Usage

```
## S3 method for class 'editmatrix'
plot(x, nodetype = "all", rules = editnames(x),vars = getVars(x), violated = logical(nedits(x)),
  adapt = logical(length(getVars(x))), nabbreviate = 5,
  layout = igraph::layout.fruchterman.reingold, edgecolor = "steelblue",
  rulecolor = "khaki1", varcolor = "lightblue1",
  violatedcolor = "sienna1", adaptcolor = "sienna1", ...)
```

```
## S3 method for class 'editarray'
plot(x, nodetype = "all", rules = editnames(x),vars = getVars(x), violated = logical(nedits(x)),
  adapt = logical(length(getVars(x))), nabbreviate = 5,
  layout = igraph::layout.fruchterman.reingold, edgecolor = "steelblue",
  rulecolor = "khaki1", varcolor = "lightblue1",
  violatedcolor = "sienna1", adaptcolor = "sienna1", ...)
## S3 method for class 'editset'
plot(x, nodetype = "all", rules = editnames(x),vars = getVars(x), violated = logical(nedits(x)),
  adapt = logical(length(getVars(x))), nabbreviate = 5,
  layout = igraph::layout.fruchterman.reingold, edgecolor = "steelblue",
```
rulecolor = "khaki1", varcolor = "lightblue1",

violatedcolor = "sienna1", adaptcolor = "sienna1", ...)

#### Arguments

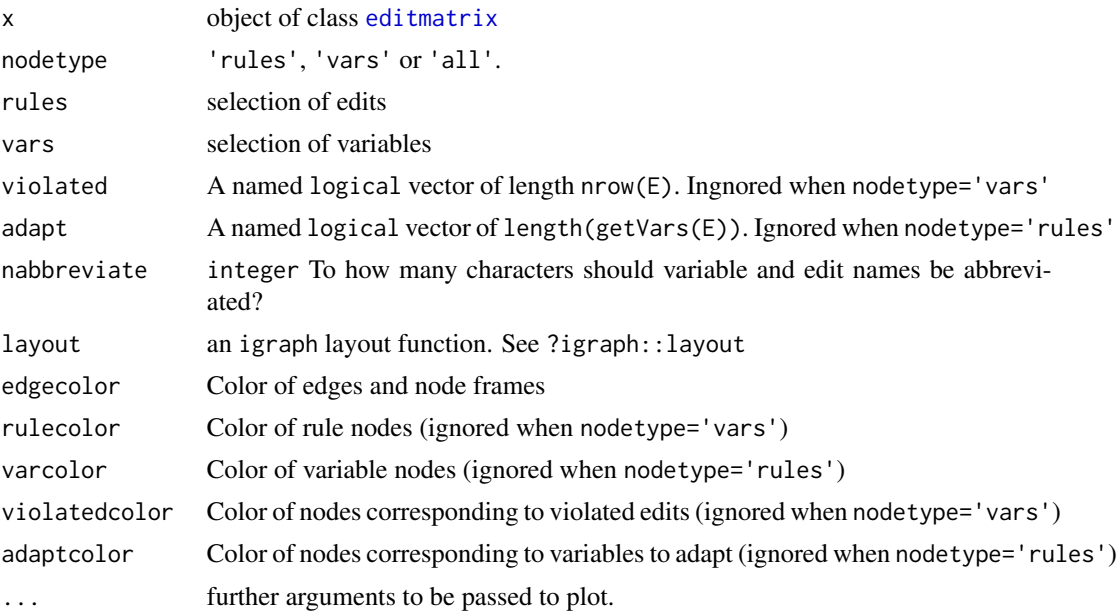

#### Details

Depending on the chosen nodetype, this function can plot three types of graphs based on an edit set.

- If nodetype="all" (default), the full bipartite graph is plotted. Each variable is represented by a square node while each edit is represented by a circular node. An edge is drawn when a variable occurs in an edit.
- If nodetype="vars" the variable graph is drawn. Each node represents a variable, and an edge is drawn between two nodes if the variables occur together in at least one edit. The edge width relates to the number of edits connecting two variables.

<span id="page-23-0"></span>

#### <span id="page-24-0"></span>editrules.plotting 25

• If nodetype="rules" the rule graph is drawn. Each node represents an edit rule and an edge is drawn between two nodes if they share at least one variable. The edge width relates to the number of edits connecting the two edit rules.

The boolean vectors violated and adapt can be used to color violated edits or variables which have to be adapted. The vectors must have named elements, so variables and edit names can be matched.

The function works by coercing an editmatrix to an igraph object, and therefore relies on the plotting capabilities of the igraph package. For more finetuning, use [as.igraph](#page-0-0) and see ?igraph.plotting.

The default layout generated by the Fruchterman-Reingold algorithm. The resulting layout is one of several optimal layouts, generated randomly (using a attration-repulsion model between the nodes). To reproduce layouts, use fix a randseed before calling the plot function.

# References

Csardi G, Nepusz T: The igraph software package for complex network research, InterJournal, Complex Systems 1695. 2006. http://igraph.sf.net

# See Also

[as.igraph](#page-0-0), [adjacency](#page-3-1), igraph.plotting

#### Examples

```
## Examples with linear (in)equality edits
# load predefined edits from package
data(edits)
edits
# convert to editmatrix
E <- editmatrix(edits)
## Not run:
# (Note to reader: the Not run directive only prevents the examle commands from
# running when package is built)
# Total edit graph
plot(E)
# Graph with dependent edits
plot(E, nodetype="rules")
# Graph with dependent variables
plot(E, nodetype="vars")
# Total edit graph, but with curved lines (option from igraph package)
plot(E, edge.curved=TRUE)
```

```
# graph, plotting just the connections caused by variable 't'
plot(E,vars='t')
## End(Not run)
# here's an example with a broken record.
r < -c(ct = 100, ch = 30, cp = 70, p=30, t=130)violatedEdits(E,r)
errorLocalizer(E,r)$searchBest()$adapt
# we color the violated edits and the variables that have to be adapted
## Not run
set.seed(1) # (for reprodicibility)
plot(E,
     adapt=errorLocalizer(E,r)$searchBest()$adapt,
     violated=violatedEdits(E,r))
## End(Not run)
# extract total graph (as igraph object)
as.igraph(E)
# extract graph with edges related to variable 't' and 'ch'
as.igraph(E,vars=c('t','ch'))
# extract total adjacency matrix
adjacency(E)
# extract adjacency matrix related to variables t and 'ch'
adjacency(E,vars=c('t','ch'))
## Examples with categorical edits
# generate an editarray:
E <- editarray(expression(
    age %in% c('<15','16-65','>65'),
   employment %in% c('unemployed','employed','retired'),
   salary %in% c('none','low','medium','high'),
   if (age == '<15') employment=='unemployed',
   if (salary != 'none') employment != 'unemployed',
    if (employment == 'unemployed') salary == 'none'))
## Not run:
# plot total edit graph
plot(E)
# plot with a different layout
plot(E,layout=layout.circle)
# plot edit graph, just the connections caused by 'salary'
```
#### <span id="page-26-0"></span>edits 27

```
plot(E,vars='salary')
## End(Not run)
# extract edit graph
as.igraph(E)
# extract edit graph, just the connections caused by 'salary'
as.igraph(E,vars='salary')
# extract adjacency matrix
adjacency(E)
# extract adjacency matrix, only caused by 'employment'
adjacency(E,vars='employment')
```
# edits *Example editrules, used in vignette*

# Description

Some example editrules

#### Usage

data(edits)

<span id="page-26-1"></span>editset *Read general edits*

# Description

An editset combines numerical (linear), categorical and conditional restrictions in a single object. Internally, it consists of two [editmatrices](#page-19-1) and an [editarray](#page-15-1).

summary

# Usage

```
editset(editrules, env = new.env())
## S3 method for class 'editset'
as.character(x, datamodel = TRUE, useIf = TRUE,
  dummies = FALSE, ...)
## S3 method for class 'editset'
as.data.frame(x, ...)
## S3 method for class 'editset'
c(\ldots)## S3 method for class 'editset'
summary(object, useBlocks = TRUE, ...)
```
# Arguments

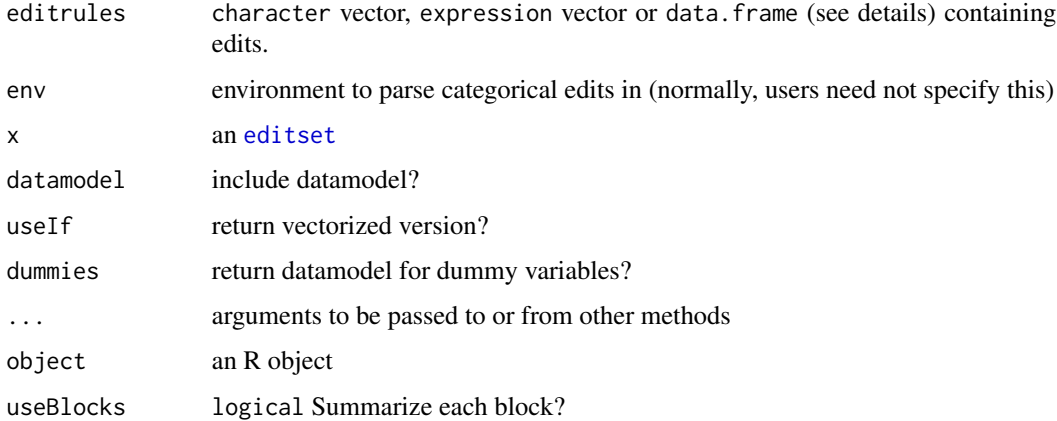

# Details

The function editset converts a character or expression vector to an editset. Alternatively, a data.frame with a column called edit can be supplied. Function [editfile](#page-18-1) reads edits from a free-form textfile.

# Value

editset: An object of class editset

as.data.frame: a data.frame with columns 'name' and 'edit'.

# See Also

```
editrules.plotting, violatedEdits, localizeErrors, getVars, disjunct, eliminate, substValue,
isFeasible, contains, is.editset
```
<span id="page-27-0"></span>

#### editset 29

# Examples

```
# edits can be read from a vector of expressions
E <- editset(expression(
    if (x > 0) y > 0,
   x + y == z,
    A %in% letters[1:2],
    B %in% letters[2:3],
    if ( A == 'a') B == 'b',
    if ( A == 'b') x \ge 0,
    u + v == w,if ( u >= 0 ) w >= 0
))
E
summary(E)
as.data.frame(E)
getVars(E)
getVars(E,type='cat')
getVars(E,type='num')
## see also editfile
E <- editfile(system.file('script/edits/mixedits.R',package='editrules'))
E
summary(E)
as.data.frame(E)
getVars(E)
getVars(E,type='cat')
getVars(E,type='num')
# edits can be read from a vector of expressions
E <- editset(expression(
   if (x > 0) y > 0,
   x + y == z,
   A %in% letters[1:2],
    B %in% letters[2:3],
   if ( A == 'a') B == 'b',
   if ( A == 'b') x \ge 0,
   u + v == w,
    if ( u \ge 0 ) w \ge 0))
E
summary(E)
as.data.frame(E)
getVars(E)
getVars(E,type='cat')
getVars(E,type='num')
```
#### <span id="page-29-0"></span>30 eliminate

```
## see also editfile
E <- editfile(system.file('script/edits/mixedits.R',package='editrules'))
E
summary(E)
as.data.frame(E)
getVars(E)
getVars(E,type='cat')
getVars(E,type='num')
```
editType *Determine edittypes in editset based on 'contains(E)'*

#### Description

Determines edittypes based on the variables they contain (not on names of edits).

#### Usage

editType $(E, m = NULL)$ 

#### Arguments

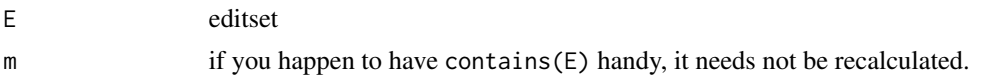

# See Also

[contains](#page-0-0)

<span id="page-29-1"></span>eliminate *Eliminate a variable from a set of edit rules*

# Description

Eliminating a variable amounts to deriving all (non-redundant) edits not containing that variable. Geometrically, it can be seen as a projection of the solution space (records obeying all edits) along the eliminated variable's axis. If the solution space is non-concex (as is the usually case when conditional edits are involved), multiple projections of convex subregions are performed.

For objects of class [editmatrix](#page-19-1), Fourier-Motzkin elimination is used to eliminate a variable from the of linear (in)equality restrictions. An observation of Kohler (1967) is used to reduce the number of implied restrictions. Obvious redundancies of the type  $0 < 1$  are removed as well.

For categorical edits in an [editarray](#page-15-1), the elimination method is based on repeated logical reduction on categories. See Van der Loo (2012) for a description.

#### <span id="page-30-0"></span>eliminate 31

For an [editset](#page-26-1), E is transformed to an [editlist](#page-13-1). Each element of an [editlist](#page-13-1) describes a convex subregion of the total solution space of the [editset](#page-26-1). After this, the elimination method for [editlist](#page-13-1) is called.

For an [editlist](#page-13-1), the variable is eliminated from each consituting [editset](#page-26-1).

#### Usage

```
eliminate(E, var, ...)
## S3 method for class 'editmatrix'
eliminate(E, var, ...)
## S3 method for class 'editarray'
eliminate(E, var, ...)
## S3 method for class 'editset'
eliminate(E, var, ...)
## S3 method for class 'editlist'
eliminate(E, var, ...)
```
#### Arguments

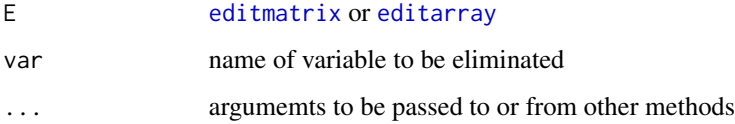

#### Value

If E is an [editmatrix](#page-19-1) or [editarray](#page-15-1), an object of the same class is returned. A returned [editmatrix](#page-19-1) contains an extra history attribute which is used to reduce the number of generated edits in consecutive eliminations (see [getH](#page-46-1)). If E is an [editset](#page-26-1), an object of class [editlist](#page-13-1) is returned.

# References

D.A. Kohler (1967) Projections of convex polyhedral sets, Operational Research Center Report , ORC 67-29, University of California, Berkely.

H.P. Williams (1986) Fourier's method of linear programming and its dual, The American Mathematical Monthly 93, 681-695

M.P.J. van der Loo (2012) Variable elimination and edit generation with a flavour of semigroup algebra (submitted).

# See Also

[substValue](#page-61-1), [isObviouslyInfeasible](#page-51-1), [isObviouslyRedundant](#page-52-1), [generateEdits](#page-41-1)

#### Examples

```
# The following is an example by Williams (1986). Eliminating all variables
# except z maximizes -4x1 + 5x2 +3x3:
P <- editmatrix(c(
     "4*x1 - 5*x2 - 3*x3 + z \le 0","-x1 + x2 -x3 <= 2",
     "x1 + x2 + 2*x3 <= 3",
     " -x1 < = 0"," -x2 \leq 0".
     " -x3 \leq 0")# eliminate 1st variable
(P1 <- eliminate(P, "x1", fancynames=TRUE))
# eliminate 2nd variable. Note that redundant rows have been eliminated
(P2 <- eliminate(P1, "x2", fancynames=TRUE))
# finally, the answer:
(P3 <- eliminate(P2, "x3", fancynames=TRUE))
# check which original edits were used in deriving the new ones
getH(P3)
# check how many variables were eliminated
geth(P3)
# An example with an equality and two inequalities
# The only thing to do is solving for x in e1 and substitute in e3.
(E <- editmatrix(c(
   "2*x + y == 1","y > 0",
    "x > 0"), normalize=TRUE))
eliminate(E,"x", fancynames=TRUE)
# This example has two equalities, and it's solution
# is the origin (x,y)=(0,0)(E <- editmatrix(c(
    "y \leq 1 - x",
   y \ge -1 + x,
   "x == y","y ==-2*x''),normalize=TRUE))
eliminate(E,"x", fancynames=TRUE)
# this example has no solution, the equalities demand (x,y) = (0,2)# while the inequalities demand y \leq 1(E <- editmatrix(c(
    "y \leq 1 - x",
    "y >= -1 + x",
    "y == 2 - x","y == -2 + x"), normalize=TRUE))
# this happens to result in an obviously unfeasable system:
isObviouslyInfeasible(eliminate(E,"x"))
```

```
# for categorical data, elimination amounts to logical derivartions. For
# example
E <- editarray(expression(
    age %in% c('under aged','adult'),
    positionInHousehold %in% c('marriage partner', 'child', 'other'),
    maritalStatus %in% c('unmarried','married','widowed','divorced'),
    if (maritalStatus %in% c('married','widowed','divorced') )
        positionInHousehold != 'child',
    if (maritalStatus == 'unmarried')
        positionInHousehold != 'marriage partner' ,
    if ( age == 'under aged') maritalStatus == 'unmarried'
    \lambda)
E
# by eliminating 'maritalStatus' we can deduce that under aged persones cannot
# be partner in marriage.
eliminate(E,"maritalStatus")
E <- editarray(expression(
    age %in% c('under aged','adult'),
    positionInHousehold %in% c('marriage partner', 'child', 'other'),
    maritalStatus %in% c('unmarried','married','widowed','divorced'),
    if (maritalStatus %in% c('married','widowed','divorced') )
        positionInHousehold != 'child',
    if (maritalStatus == 'unmarried')
        positionInHousehold != 'marriage partner' ,
    if ( age == 'under aged')
        maritalStatus == 'unmarried'
    \mathcal{L})
E
# by eliminating 'maritalStatus' we can deduce that under aged persones cannot
# be partner in marriage.
eliminate(E,"maritalStatus")
```
<span id="page-32-1"></span>errorLocalizer *Create a backtracker object for error localization*

#### **Description**

Create a backtracker object for error localization

# Usage

```
errorLocalizer(E, x, ...)
## S3 method for class 'editset'
errorLocalizer(E, x, ...)
## S3 method for class 'editmatrix'
errorLocalizer(E, x, weight = rep(1, length(x)),maxadapt = length(x), maxweight = sum(weight), maxduration = 600,
  tol = sqrt(.Machine$double.eps), ...)
## S3 method for class 'editarray'
errorLocalizer(E, x, weight = rep(1, length(x)),maxadapt = length(x), maxweight = sum(weight), maxduration = 600, ...)
## S3 method for class 'editlist'
errorLocalizer(E, x, weight = rep(1, length(x)),maxadapt = length(x), maxweight = sum(weight), maxduration = 600, ...)
```
# Arguments

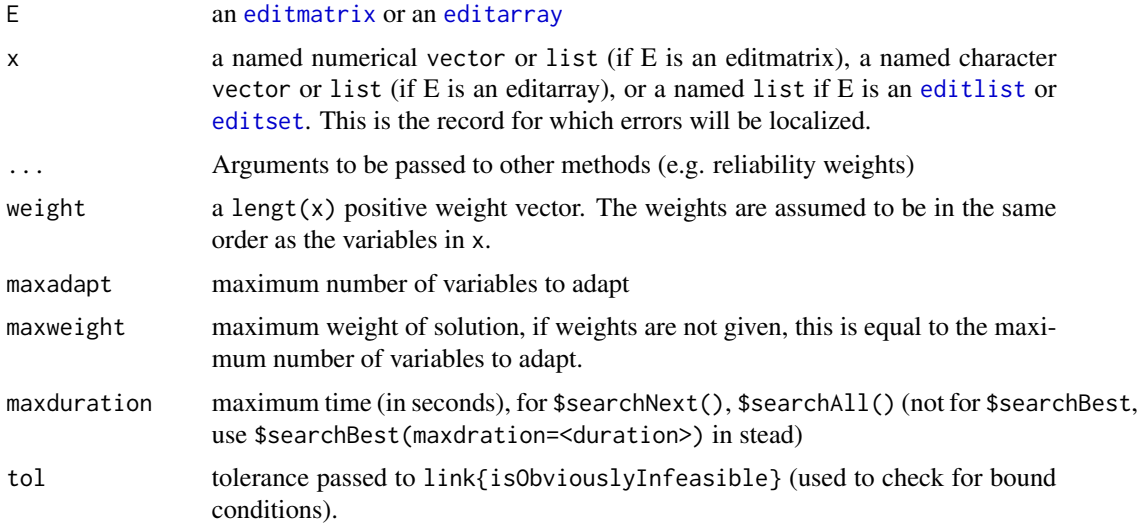

#### Value

an object of class [backtracker](#page-9-1). Each execution of \$searchNext() yields a solution in the form of a list (see details). Executing \$searchBest() returns the lowest-weight solution. When multiple solotions with the same weight are found, \$searchBest() picks one at random.

#### Details

Generate a [backtracker](#page-9-1) object for error localization in numerical, categorical, or mixed data. This function generates the workhorse program, called by [localizeErrors](#page-54-1) with method=localizer.

<span id="page-33-0"></span>

#### <span id="page-34-0"></span>errorLocalizer 35

The returned [backtracker](#page-9-1) can be used to run a branch-and-bound algorithm which finds the least (weighted) number of variables in x that need to be adapted so that all restrictions in E can be satisfied. (Generalized principle of Fellegi and Holt (1976)).

The B&B tree is set up so that in in one branche, a variable is assumed correct and its value subsituted in E, while in the other branche a variable is assumed incorrect and [eliminated](#page-29-1) from E. See De Waal (2003), chapter 8 or De Waal, Pannekoek and Scholtus (2011) for a concise description of the B&B algorithm.

Every call to <br />backtracker>\$searchNext() returns one solution list, consisting of

- w: The solution weight.
- adapt: logical indicating whether a variable should be adapted (TRUE) or not

Every subsequent call leads either to NULL, in which case either all solutions have been found, or maxduration was exceeded. The property <backtracker>\$maxdurationExceeded indicates if this is the case. Otherwise, a new solution with a weight w not higher than the weight of the last found solution is returned.

Alternatively <backtracker>\$searchBest() will return the best solution found within maxduration seconds. If multiple equivalent solutions are found, a random one is returned.

The backtracker is prepared such that missing data in the input record x is already set to adapt, and missing variables have been eliminated already.

The backtracker will crash when E is an [editarray](#page-15-1) and one or more values are not in the datamodel specified by E. The more user-friendly function [localizeErrors](#page-54-1) circumvents this. See also [checkDatamodel](#page-11-1).

#### Numerical stability issues

For records with a large numerical range (*eg* 1-1E9), the error locations represent solutions that will allow repairing the record to within roundoff errors. We highly recommend that you round nearzero values (for example, everything <= sqrt(.Machine\$double.eps)) and scale a record with values larger than or equal to 1E9 with a constant factor.

# Note

This method is potentially very slow for objects of class [editset](#page-26-1) that contain many conditional restrictions. Consider using [localizeErrors](#page-54-1) with the option method="mip" in such cases.

#### References

I.P. Fellegi and D. Holt (1976). A systematic approach to automatic edit and imputation. Journal of the American Statistical Association 71, pp 17-25

T. De Waal (2003) Processing of unsave and erroneous data. PhD thesis, Erasmus Research institute of management, Erasmus university Rotterdam. http://www.cbs.nl/nl-NL/menu/methoden/onderzoekmethoden/onderzoeksrapporten/proefschriften/2008-proefschrift-de-waal.htm

T. De Waal, Pannekoek, J. and Scholtus, S. (2011) Handbook of Statistical Data Editing. Wiley Handbooks on Survey Methodology.

#### See Also

```
errorLocalizer_mip, localizeErrors, checkDatamodel, violatedEdits,
```
# Examples

```
#### examples with numerical edits
# example with a single editrule
# p = profit, c = cost, t = turnoverE \leq editmatrix(c("p + c == t"))
cp <- errorLocalizer(E, x=c(p=755, c=125, t=200))
# x obviously violates E. With all weights equal, changing any variable will do.
# first solution:
cp$searchNext()
# second solution:
cp$searchNext()
# third solution:
cp$searchNext()
# there are no more solution since changing more variables would increase the
# weight, so the result of the next statement is NULL:
cp$searchNext()
# Increasing the reliability weight of turnover, yields 2 solutions:
cp <- errorLocalizer(E, x=c(p=755, c=125, t=200), weight=c(1,1,2))
# first solution:
cp$searchNext()
# second solution:
cp$searchNext()
# no more solutions available:
cp$searchNext()
# A case with two restrictions. The second restriction demands that
# c/t >= 0.6 (cost should be more than 60% of turnover)
E <- editmatrix(c(
        "p + c == t",C - 0.6*t \ge 0")cp <- errorLocalizer(E,x=c(p=755,c=125,t=200))
# Now, there's only one solution, but we need two runs to find it (the 1st one
# has higher weight)
cp$searchNext()
cp$searchNext()
# With the searchBest() function, the lowest weifght solution is found at once:
errorLocalizer(E,x=c(p=755,c=125,t=200))$searchBest()
# An example with missing data.
E <- editmatrix(c(
    "p + c1 + c2 == t","c1 - 0.3*t >= 0",
    "p > 0",
    "c1 > 0",
```
<span id="page-35-0"></span>

```
"c2 > 0",
    "t > 0"))
cp <- errorLocalizer(E,x=c(p=755, c1=50, c2=NA,t=200))
# (Note that e2 is violated.)
# There are two solutions. Both demand that c2 is adapted:
cp$searchNext()
cp$searchNext()
##### Examples with categorical edits
#
# 3 variables, recording age class, position in household, and marital status:
# We define the datamodel and the rules
E <- editarray(expression(
    age %in% c('under aged','adult'),
    maritalStatus %in% c('unmarried','married','widowed','divorced'),
    positionInHousehold %in% c('marriage partner', 'child', 'other'),
    if( age == 'under aged' )
        maritalStatus == 'unmarried',
    if( maritalStatus %in% c('married','widowed','divorced'))
        !positionInHousehold %in% c('marriage partner','child')
   )
\lambdaE
# Let's define a record with an obvious error:
r <- c(
  age = 'under aged',
  maritalStatus='married',
  positionInHousehold='child')
# The age class and position in household are consistent, while the marital
# status conflicts. Therefore, changing only the marital status (in stead of
# both age class and postition in household) seems reasonable.
el <- errorLocalizer(E,r)
el$searchNext()
```
<span id="page-36-1"></span>errorLocalizer\_mip *Localize errors using a MIP approach.*

# Description

Localize errors using a MIP approach.

#### <span id="page-37-0"></span>Usage

```
errorLocalizer_mip(E, x, weight = rep(1, length(x)), maxduration = 600L,
  verbose = "neutral", lpcontrol = getOption("er.lpcontrol"), ...)
```
# Arguments

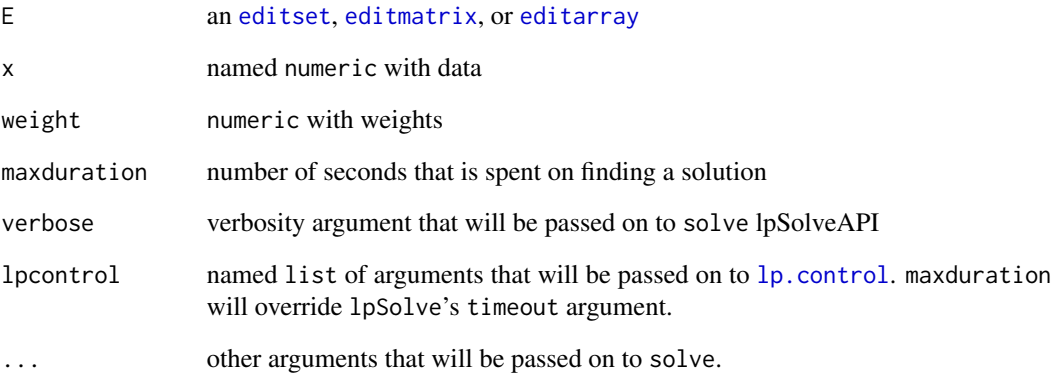

# Value

list with solution weight w, logical adapt stating what to adapt, x\_feasible and the lp problem (an lpExtPtr object)

#### Details

errorLocalizer\_mip uses E and x to define a mixed integer problem and solves this problem using lpSolveApi. This function can be much faster then [errorLocalizer](#page-32-1) but does not return the degeneracy of a solution. However it does return an bonus: x\_feasible, a feasible solution.

#### References

E. De Jonge and Van der Loo, M. (2012) Error localization as a mixed-integer program in editrules (included with the package)

lp\_solve and Kjell Konis. (2011). lpSolveAPI: R Interface for lp\_solve version 5.5.2.0. R package version 5.5.2.0-5. http://CRAN.R-project.org/package=lpSolveAPI

# See Also

[localizeErrors](#page-54-1), [errorLocalizer](#page-32-1), [errorLocation](#page-38-1)

<span id="page-38-1"></span><span id="page-38-0"></span>

Object storing information on error locations in a dataset. summary

#### Usage

```
## S3 method for class 'errorLocation'
plot(x, topn = min(10, ncol(x$adapt)), ...)## S3 method for class 'errorLocation'
```
summary(object, ...)

# Arguments

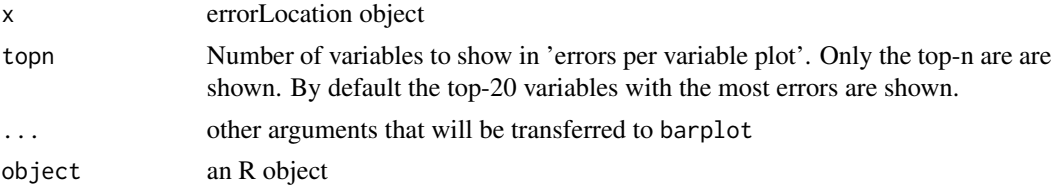

#### Details

The errorlocation objects consists of the following slots wich can be accessed with the dollar operator, just like with lists. Right now the only functions creating such objects are [localizeErrors](#page-54-1) and [checkDatamodel](#page-11-1).

- adapt a logical array where each row/column shows which record/variable should be adapted.
- status A data.frame with the same number of rows as adapt. It contains the following columns
	- weight weight of the found solution
	- degeneracy number of equivalent solutions found
	- user user time used to generate solution (as in sys.time)
	- system system time used to generate solution (as in sys.time)
	- elapsed elapsed time used to generate solution (as in sys.time)
	- maxDurationExceeded Was the maximum search time reached?
	- memfail Indicates whether a branch was broken off due to memory allocation failure (branch and bound only)
- method The error localization method used, can be "mip", "localizer" or "checkDatamodel".
- call The R calls to the function generating the object.
- user character user who generated the object.

<span id="page-39-0"></span>• timestamp character timestamp.

It is possible to plot objects of class errorLocation. An overview containing three or four graphs will be plotted in a new window. Axes in scatterplots are set to logarithmic if their scales maxima exceed 50.

# See Also

[localizeErrors](#page-54-1), [checkDatamodel](#page-11-1)

#### Examples

```
# an editmatrix and some data:
E <- editmatrix(c(
    ''x + y == z,
   "x > 0","y > 0",
    "z > 0")dat <- data.frame(
   x = c(1, -1, 1),
   y = c(-1,1,1),
   z = c(2, 0, 2)# localize all errors in the data
err <- localizeErrors(E,dat)
summary(err)
# what has to be adapted:
err$adapt
# weight, number of equivalent solutions, timings,
err$status
## Not run
# Demonstration of verbose processing
# construct 2-block editmatrix
F <- editmatrix(c(
    ''x + y == z,
   "x > 0",
    "y > 0",
    "z > 0",
    "w > 10")
# Using 'dat' as defined above, generate some extra records
dd <- dat
for ( i in 1:5 ) dd \le rbind(dd,dd)
dd$w <- sample(12,nrow(dd),replace=TRUE)
# localize errors verbosely
(err <- localizeErrors(F,dd,verbose=TRUE))
```

```
# printing is cut off, use summary for an overview
summary(err)
# or plot (not very informative in this artificial example)
plot(err)
## End(Not run)
for ( d in dir("../pkg/R",full.names=TRUE)) dmp <- source(d)
# Example with different weights for each record
E \leftarrow editmatrix('x + y == z')
dat <- data.frame(
   x = c(1,1),
   y = c(1,1),
   z = c(1,1)# At equal weights, both records have three solutions (degeneracy): adapt x, y
# or z:
localizeErrors(E,dat)$status
# Set different weights per record (lower weight means lower reliability):
w <- matrix(c(
    1,2,2,
    2,2,1),nrow=2,byrow=TRUE)
localizeErrors(E,dat,weight=w)
# an example with categorical variables
E <- editarray(expression(
    age %in% c('under aged','adult'),
    maritalStatus %in% c('unmarried','married','widowed','divorced'),
    positionInHousehold %in% c('marriage partner', 'child', 'other'),
    if( age == 'under aged' ) maritalStatus == 'unmarried',
    if( maritalStatus %in% c('married','widowed','divorced'))
      !positionInHousehold %in% c('marriage partner','child')
   \lambda)
E
#
dat <- data.frame(
    age = c('under aged','adult','adult' ),
    maritalStatus=c('married','unmarried','widowed' ),
    positionInHousehold=c('child','other','marriage partner')
\mathcal{L}dat
localizeErrors(E,dat)
# the last record of dat has 2 degenerate solutions. Running the last command
# a few times demonstrates that one of those solutions is chosen at random.
# Increasing the weight of 'positionInHousehold' for example, makes the best
```

```
# solution unique again
localizeErrors(E,dat,weight=c(1,1,2))
# an example with mixed data:
E <- editset(expression(
   x + y == z,
   2*u + 0.5*v == 3*w,w \geq 0,
   if (x > 0) y > 0,
   x \geq 0,
   y \geq 0,
   z \geq 0,
   A %in% letters[1:4],
   B %in% letters[1:4],
   C %in% c(TRUE,FALSE),
   D %in% letters[5:8],
   if ( A %in% c('a', 'b') ) y > 0,
   if ( A == 'c' ) B %in% letters[1:3],
    if ( !C == TRUE) D %in% c('e','f')
))
set.seed(1)
dat <- data.frame(
   x = sample(-1:8),
   y = sample(-1:8),
   z = sample(10),
   u = sample(-1:8),
   v = sample(-1:8),
   w = sample(10),
   A = sample(letters[1:4],10,replace=TRUE),
   B = sample(letters[1:4],10,replace=TRUE),
   C = sample(c(TRUE,FALSE),10,replace=TRUE),
   D = sample(letters[5:9],10,replace=TRUE),
    stringsAsFactors=FALSE
\lambda
```

```
(el <-localizeErrors(E,dat,verbose=TRUE))
```
<span id="page-41-1"></span>

<span id="page-41-0"></span>

#### <span id="page-42-0"></span> $\epsilon$ getA 43

# Description

Implements the Field Code Forest (FCF) algorithm of Garfinkel et al (1986) to derive all essentially new implicit edits from an editarray. The FCF is really a single, highly unbalanced tree. This algorithm traverses the tree, pruning many unnecessary branches, uses [blocks](#page-10-1) to divide and conquer, and optimizes traversing order. See Van der Loo (2012) for a description of the algorithms.

#### Usage

```
generateEdits(E)
```
# Arguments

E An [editarray](#page-15-1)

# Value

A 3-element named list, where element E is an [editarray](#page-15-1) containing all generated edits. nodes contains information on the number of nodes in the tree and vs the number of nodes traversed and duration contains user, system and elapsed time inseconds. The [summary](#page-15-1) method for [editarray](#page-15-1) prints this information.

#### References

R.S. Garfinkel, A.S. Kunnathur and G.E. Liepins (1986). Optimal imputation of erroneous data: categorical data, general edits. Operations Research 34, 744-751.

M.P.J. Van der Loo (2012). Variable elimination and edit generation with a flavour of semigroup algebra (submitted)

<span id="page-42-1"></span>getA *Returns the coefficient matrix* A *of linear (in)equalities*

#### Description

Returns the coefficient matrix A of linear (in)equalities

#### Usage

getA(E)

# Arguments

E [editmatrix](#page-19-1)

# Value

numeric matrix A

# <span id="page-43-0"></span>See Also

[editmatrix](#page-19-1)

# Examples

```
E \le editmatrix(c( "x+3*y == 2*z"
                    , "x > 2")
                   \lambdaprint(E)
```
# get editrules, useful for storing and maintaining the rules external from your script as.data.frame(E)

```
# get coeficient matrix of inequalities
getA(E)
```

```
# get augmented matrix of linear edit set
getAb(E)
```

```
# get constants of inequalities (i.e. c(0, 2))
getb(E)
```

```
# get operators of inequalities (i.e. c("==",">"))
getOps(E)
```

```
# get variables of inequalities (i.e. c("x","y","z"))
getVars(E)
```

```
# isNormalized
isNormalized(E)
```

```
#normalized E
E \le- normalize(E)E
```

```
# is het now normalized?
isNormalized(E)
```
<span id="page-43-1"></span>getAb *Returns augmented matrix representation of edit set.*

#### Description

For a system of linear (in)equations of the form  $Ax \odot b$ ,  $\odot \in \{<,\leq,=\}$ , the matrix  $A|b$  is called the augmented matrix.

#### Usage

getAb(E)

#### <span id="page-44-0"></span> $\mathsf{getAb}$  45

# Arguments

E [editmatrix](#page-19-1)

#### Value

```
numeric matrix A|b
```
# See Also

[editmatrix](#page-19-1) [as.matrix.editmatrix](#page-19-2)

# Examples

E  $\le$  editmatrix(c( "x+3\*y == 2\*z" ,  $"x > 2"$  $\mathcal{L}$ print(E)

# get editrules, useful for storing and maintaining the rules external from your script as.data.frame(E)

```
# get coeficient matrix of inequalities
getA(E)
```

```
# get augmented matrix of linear edit set
getAb(E)
```

```
# get constants of inequalities (i.e. c(0, 2))
getb(E)
```

```
# get operators of inequalities (i.e. c("==",">"))
getOps(E)
```

```
# get variables of inequalities (i.e. c("x","y","z"))
getVars(E)
```

```
# isNormalized
isNormalized(E)
```

```
#normalized E
E \leftarrow normalize(E)
E
```
# is het now normalized? isNormalized(E)

<span id="page-45-1"></span><span id="page-45-0"></span>Returns the constant part b of a linear (in)equality

#### Usage

getb(E)

# Arguments

E [editmatrix](#page-19-1)

#### Value

numeric vector b

# See Also

[editmatrix](#page-19-1)

# Examples

E <- editmatrix(c( "x+3\*y ==  $2*z''$ , "x > 2") ) print(E)

# get editrules, useful for storing and maintaining the rules external from your script as.data.frame(E)

# get coeficient matrix of inequalities getA(E)

# get augmented matrix of linear edit set getAb(E)

# get constants of inequalities (i.e. c(0, 2)) getb(E)

# get operators of inequalities (i.e. c("==",">")) getOps(E)

# get variables of inequalities (i.e. c("x","y","z")) getVars(E)

# isNormalized

#### <span id="page-46-0"></span> $getH$  47

```
isNormalized(E)
#normalized E
E \leftarrow normalize(E)
E
# is het now normalized?
isNormalized(E)
```
<span id="page-46-1"></span>

getH *Returns the derivation history of an edit matrix or array*

# Description

Function [eliminate](#page-29-1) tracks the history of edits in a logical array H. H has nrow(E) rows and the number of columns is the number of edits in the [editmatrix](#page-19-1) as it was first defined. If H[i,j1], H[i,j2],...,H[i,jn] are TRUE, then E[i,] is some (positive, linear) combination of original edits E[j1,], E[j2,],...,E[jn,]

h records the number of variables eliminated from E by [eliminate](#page-29-1)

#### Usage

getH(E) geth(E)

# Arguments

E [editmatrix](#page-19-1)

#### Details

Attributes H and h are used to detect redundant derived edits.

#### See Also

[editmatrix](#page-19-1), [eliminate](#page-29-1) [editmatrix](#page-19-1), [eliminate](#page-29-1)

<span id="page-47-1"></span><span id="page-47-0"></span>

Returns the operator part of a linear (in)equality editmatrix E

#### Usage

getOps(E)

# Arguments

E [editmatrix](#page-19-1)

#### Value

character vector with the (in)equality operators.

# See Also

[editmatrix](#page-19-1)

# Examples

E  $\le$  editmatrix(c( "x+3\*y ==  $2*z''$ , "x > 2") ) print(E)

# get editrules, useful for storing and maintaining the rules external from your script as.data.frame(E)

# get coeficient matrix of inequalities getA(E)

# get augmented matrix of linear edit set getAb(E)

# get constants of inequalities (i.e. c(0, 2)) getb(E)

# get operators of inequalities (i.e. c("==",">")) getOps(E)

# get variables of inequalities (i.e. c("x","y","z")) getVars(E)

# isNormalized

#### <span id="page-48-0"></span>get Vars and the set of the set of the set of the set of the set of the set of the set of the set of the set of the set of the set of the set of the set of the set of the set of the set of the set of the set of the set of

```
isNormalized(E)
#normalized E
E \leftarrow normalize(E)
E
# is het now normalized?
isNormalized(E)
```
<span id="page-48-1"></span>getVars *get names of variables in a set of edits*

# Description

get names of variables in a set of edits

getr variable names

get variable names

# Usage

```
getVars(E, ...)
## S3 method for class 'editset'
getVars(E, type = c("all", "num", "cat", "mix", "dummy"),
  ...)
## S3 method for class 'NULL'
getVars(E, ...)
```
# Arguments

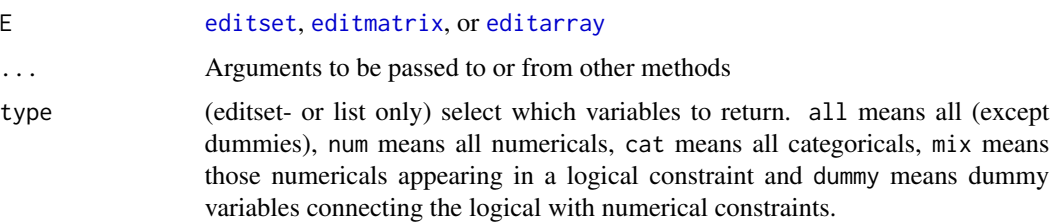

# Value

character vector with the names of the variables.

#### See Also

[getA](#page-42-1), [getb](#page-45-1), [getAb](#page-43-1), [getOps](#page-47-1)

# Examples

```
E \le editmatrix(c( "x+3*y == 2*z"
                 , "x > 2")
getVars(E)
E <- editarray(expression(
    gender %in% c('male','female'),
   pregnant %in% c(TRUE, FALSE),
   if( gender == 'male' ) pregnant == FALSE
   )
)
getVars(E)
```
impliedValues *Retrieve values stricktly implied by rules*

#### Description

Retrieve values stricktly implied by rules

Detects cases where two inequalities imply an equality, e.g.  $x \le 0$  and  $x \ge 0$  implies  $x = 0$ . Also detects straight equalities, e.g.  $x == 0$  implies  $x = 0$ . Such cases arise frequently when manipulating edits by value subsitution or variable elimination. The function recursively detects equalities and combined inequalities that imply fixed values, substitutes those fixed values and looks for new implied values until no new values are found.

#### Usage

```
impliedValues(E, ...)
## S3 method for class 'editmatrix'
impliedValues(E, tol = sqrt(.Machine$double.eps), ...)
```
#### Arguments

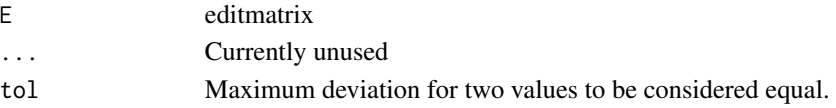

#### Value

Numeric vector, whose names are variable names and values are unique values implied by the rules.

#### See Also

[reduce](#page-60-1), [substValue](#page-61-1), [eliminate](#page-29-1)

<span id="page-49-0"></span>

<span id="page-50-0"></span>is.editrules *Check object class*

# <span id="page-50-2"></span>Description

Check object class

# Usage

is.editset(x)

is.editmatrix(x)

is.editarray(x)

# Arguments

x object to be checked

# Value

logical

<span id="page-50-1"></span>isFeasible *Check consistency of set of edits*

# Description

When variables are [eliminated](#page-29-1) one by one from a set of edits, eventually either no edits are left or an [obvious contradiction](#page-51-1) is encountered. In the case no records can obey all edits in the set which is therefore inFeasible.

# Usage

```
isFeasible(E, warn = FALSE)
```
# Arguments

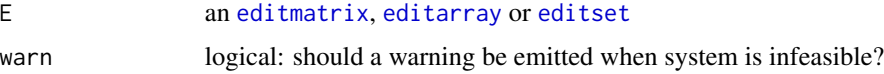

# Value

TRUE or FALSE

#### <span id="page-51-0"></span>Note

This function can potentially take a long time to complete, especially when many connected (conditional) edits are present. Consider using [blocks](#page-10-1) to check feasibility of indendent blocks.

#### See Also

[isObviouslyInfeasible](#page-51-1), [isObviouslyRedundant](#page-52-1)

isNormalized *Check if an editmatrix is normalized*

# Description

Check if an editmatrix is normalized

#### Usage

isNormalized(E)

#### Arguments

E [editmatrix](#page-19-1)

# Value

TRUE when all comparison operators of  $E$  are in  $\{<, \le, ==\}$ 

# See Also

[editmatrix](#page-19-1)

<span id="page-51-1"></span>isObviouslyInfeasible *Check for obvious contradictions in a set of edits*

# Description

Obvious contradictions are edits of the form  $1 < 0$ , or categorical edits defining that a record fails for any value combination If this function evaluates to TRUE, the set of edits is guaranteed infeasible. If it evaluates to FALSE this does not garuantee feasibility. See [isFeasible](#page-50-1) for a complete test.

# <span id="page-52-0"></span>isObviouslyRedundant 53

# Usage

```
isObviouslyInfeasible(E, ...)
## S3 method for class 'editmatrix'
isObviouslyInfeasible(E, tol = sqrt(.Machine$double.eps),
  ...)
## S3 method for class 'editarray'
isObviouslyInfeasible(E, ...)
## S3 method for class 'editset'
isObviouslyInfeasible(E, ...)
## S3 method for class 'editlist'
isObviouslyInfeasible(E, ...)
## S3 method for class 'editenv'
isObviouslyInfeasible(E, ...)
```
# Arguments

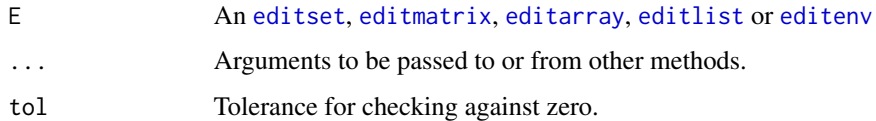

# Value

A logical for objects of class [editset](#page-26-1), [editarray](#page-15-1) or [editmatrix](#page-19-1). A logical vector in the case of an [editlist](#page-13-1) or [editset](#page-13-1).

# See Also

[isObviouslyRedundant](#page-52-1), [isFeasible](#page-50-1) [eliminate](#page-29-1) [editmatrix](#page-19-1)

<span id="page-52-1"></span>isObviouslyRedundant *Find obvious redundancies in set of edits*

#### Description

Detect simple redundancies such as duplicates or edits of the form  $0 < 1$  or  $0 = 0$ . For categorical edits, simple redundancies are edits that define an empty subregion of the space of all possible records (no record can ever be contained in such a region).

# <span id="page-53-0"></span>Usage

```
isObviouslyRedundant(E, duplicates = TRUE, ...)
## S3 method for class 'editmatrix'
isObviouslyRedundant(E, duplicates = TRUE, ...)
## S3 method for class 'editarray'
isObviouslyRedundant(E, duplicates = TRUE, ...)
## S3 method for class 'editset'
isObviouslyRedundant(E, duplicates = rep(TRUE, 2), ...)
## S3 method for class 'editlist'
isObviouslyRedundant(E, duplicates = rep(TRUE, 2), ...)
## S3 method for class 'editenv'
isObviouslyRedundant(E, duplicates = rep(TRUE, 2), ...)
```
# Arguments

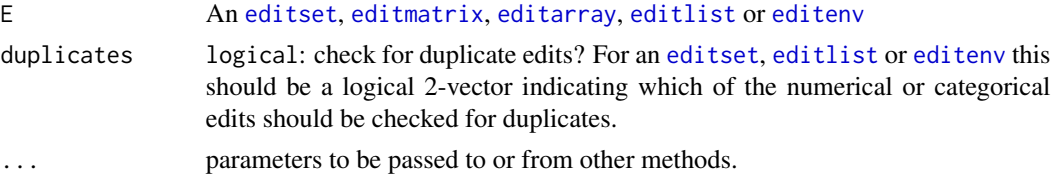

# Value

logical vector indicating which edits are (obviously) redundant

#### See Also

[isObviouslyInfeasible](#page-51-1), [isSubset](#page-53-1)

<span id="page-53-1"></span>isSubset *Check which edits are dominated by other ones.*

# Description

An edit defines a subregion of the space of all possible value combinations of a record. Records in this region are interpreted as invalid. An edit rule which defines a region equal to or contained in the region defined by another edit is redundant. (In data editing literature, this is often referred to as a *domination* relation.)

#### Usage

isSubset(E)

# <span id="page-54-0"></span>localizeErrors 55

#### Arguments

E [editarray](#page-15-1)

#### Value

logical vector indicating if an edit is a subset of at least one other edit.

<span id="page-54-1"></span>localizeErrors *Localize errors on records in a data.frame.*

# Description

For each record in a data.frame, the least (weighted) number of fields is determined which can be adapted or imputed so that no edit in E is violated. Anymore.

# Usage

```
localizeErrors(E, dat, verbose = FALSE, weight = rep(1, ncol(dat)),
 maxduration = 600, method = c("bb", "mip", "localizer"),
 useBlocks = TRUE, retrieve = c("best", "first"), ...)
```
#### Arguments

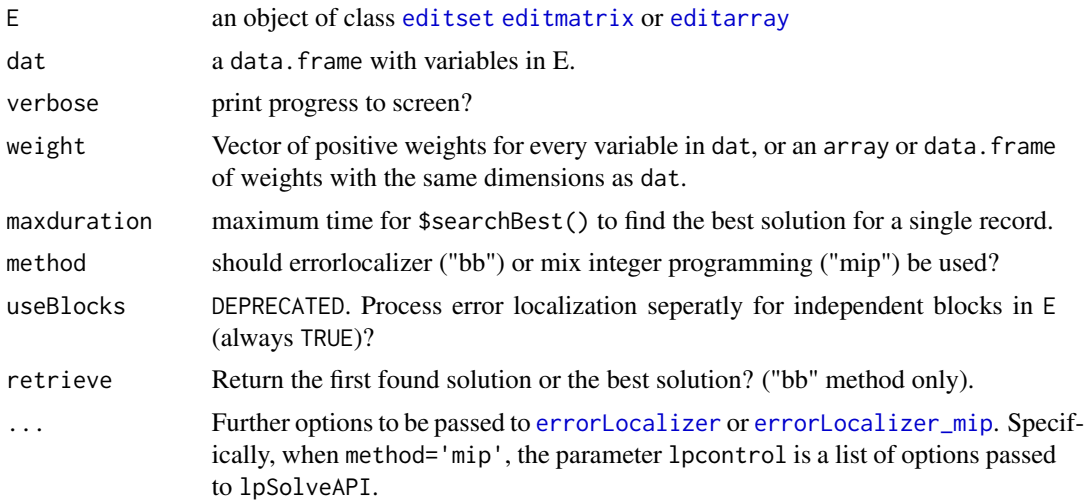

#### Details

For performance purposes, the edits are split in independent [blocks](#page-10-1) which are processed separately. Also, a quick vectorized check with [checkDatamodel](#page-11-1) is performed first to exclude variables violating their one-dimensional bounds from further calculations.

By default, all weights are set equal to one (each variable is considered equally reliable). If a vector of weights is passed, the weights are assumed to be in the same order as the columns of dat. By passing an array of weights (of same dimensions as dat) separate weights can be specified for each record.

In general, the solution to an error localization problem need not be unique, especially when no weights are defined. In such cases, localizeErrors chooses a solution randomly. See [errorLocalizer](#page-32-1) for more control options.

Error localization can be performed by the Branch and Bound method of De Waal (2003) (option method="localizer", the default) or by rewriting the problem as a mixed-integer programming (MIP) problem (method="mip") which is parsed to the lpsolve library. The former case uses [errorLocalizer](#page-32-1) and is very reliable in terms of numerical stability, but may be slower in some cases (see note below). The MIP approach is much faster, but requires that upper and lower bounds are set on each numerical variable. Sensible bounds are derived automatically (see the vignette on error localization as MIP), but could cause instabilities in very rare cases.

#### Value

an object of class [errorLocation](#page-38-1)

#### Note

As of version 2.8.1 method 'bb' is not available for conditional numeric (e.g: if  $(x>0)$  y>0) or conditional edits of mixed type (e.g. if  $(A=='a')$  x>0).

#### References

T. De Waal (2003) Processing of Erroneous and Unsafe Data. PhD thesis, University of Rotterdam.

E. De Jonge and Van der Loo, M. (2012) Error localization as a mixed-integer program in editrules (included with the package)

lp\_solve and Kjell Konis. (2011). lpSolveAPI: R Interface for lp\_solve version 5.5.2.0. R package version 5.5.2.0-5. http://CRAN.R-project.org/package=lpSolveAPI

#### See Also

[errorLocalizer](#page-32-1)

#### Examples

```
# an editmatrix and some data:
E <- editmatrix(c(
   ''x + y == z,
   "x > 0","y > 0",
    z > 0"))
dat <- data.frame(
   x = c(1, -1, 1),
   y = c(-1,1,1),
   z = c(2, 0, 2)
```
<span id="page-55-0"></span>

```
# localize all errors in the data
err <- localizeErrors(E,dat)
summary(err)
# what has to be adapted:
err$adapt
# weight, number of equivalent solutions, timings,
err$status
## Not run
# Demonstration of verbose processing
# construct 2-block editmatrix
F <- editmatrix(c(
    ''x + y == z","x > 0","y > 0",
    "z > 0",
    "w > 10")# Using 'dat' as defined above, generate some extra records
dd <- dat
for ( i in 1:5 ) dd <- rbind(dd,dd)dd$w <- sample(12,nrow(dd),replace=TRUE)
# localize errors verbosely
(err <- localizeErrors(F,dd,verbose=TRUE))
# printing is cut off, use summary for an overview
summary(err)
# or plot (not very informative in this artificial example)
plot(err)
## End(Not run)
for ( d in dir("../pkg/R",full.names=TRUE)) dmp <- source(d)
# Example with different weights for each record
E \le - editmatrix('x + y == z')
dat <- data.frame(
   x = c(1,1),y = c(1,1),
   z = c(1,1)# At equal weights, both records have three solutions (degeneracy): adapt x, y
# or z:
localizeErrors(E,dat)$status
# Set different weights per record (lower weight means lower reliability):
w <- matrix(c(
    1,2,2,
    2,2,1),nrow=2,byrow=TRUE)
```

```
localizeErrors(E,dat,weight=w)
```

```
# an example with categorical variables
E <- editarray(expression(
    age %in% c('under aged','adult'),
    maritalStatus %in% c('unmarried','married','widowed','divorced'),
    positionInHousehold %in% c('marriage partner', 'child', 'other'),
    if( age == 'under aged' ) maritalStatus == 'unmarried',
    if( maritalStatus %in% c('married','widowed','divorced'))
      !positionInHousehold %in% c('marriage partner','child')
    \lambda)
E
#
dat <- data.frame(
   age = c('under aged','adult','adult' ),
    maritalStatus=c('married','unmarried','widowed' ),
    positionInHousehold=c('child','other','marriage partner')
\lambdadat
localizeErrors(E,dat)
# the last record of dat has 2 degenerate solutions. Running the last command
# a few times demonstrates that one of those solutions is chosen at random.
# Increasing the weight of 'positionInHousehold' for example, makes the best
# solution unique again
localizeErrors(E,dat,weight=c(1,1,2))
# an example with mixed data:
E <- editset(expression(
   x + y == z,
   2*u + 0.5*v == 3*w,w \geq 0,
   if (x > 0) y > 0,
   x \geq 0,
   y \geq 0,
   z \geq 0,
   A %in% letters[1:4],
   B %in% letters[1:4],
   C %in% c(TRUE,FALSE),
   D %in% letters[5:8],
   if ( A %in% c('a', 'b') ) y > 0,
    if ( A == 'c' ) B %in% letters[1:3],
    if ( !C == TRUE) D %in% c('e','f')
))
set.seed(1)
dat <- data.frame(
```
#### <span id="page-58-0"></span>nedits 59

```
x = sample(-1:8),
   y = sample(-1:8),
   z = sample(10),
   u = sample(-1:8),
   v = sample(-1:8),
   w = sample(10),
   A = sample(letters[1:4],10,replace=TRUE),
   B = sample(letters[1:4],10,replace=TRUE),
   C = sample(c(TRUE,FALSE),10,replace=TRUE),
   D = sample(letters[5:9],10,replace=TRUE),
    stringsAsFactors=FALSE
)
```

```
(el <-localizeErrors(E,dat,verbose=TRUE))
```
nedits *Number of edits Count the number of edits in a collection of edits.*

#### Description

Number of edits Count the number of edits in a collection of edits.

# Usage

nedits(E)

# Arguments

E [editset](#page-26-1), [editarray](#page-15-1) or [editmatrix](#page-19-1)

<span id="page-58-1"></span>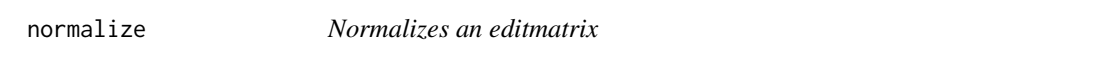

# Description

An set of linear edits of the form  $\mathbf{a} \cdot \mathbf{x} \odot b$  with is called normalized when all  $\odot \in \{==,\leq,<\}$ 

#### Usage

normalize(E)

#### Arguments

E [editmatrix](#page-19-1)

#### Value

If E was normalized, the original editmatrix is returned, otherwise a new normalized editmatrix will be returned

#### See Also

[editmatrix](#page-19-1)

## Examples

E <- editmatrix(c( "x+3\*y ==  $2*z''$ , "x > 2") )

print(E)

# get editrules, useful for storing and maintaining the rules external from your script as.data.frame(E)

# get coeficient matrix of inequalities getA(E)

# get augmented matrix of linear edit set getAb(E)

# get constants of inequalities (i.e. c(0, 2)) getb(E)

# get operators of inequalities (i.e. c("==",">")) getOps(E)

```
# get variables of inequalities (i.e. c("x","y","z"))
getVars(E)
```
# isNormalized isNormalized(E)

```
#normalized E
E \leftarrow normalize(E)
E
```
# is het now normalized? isNormalized(E)

<span id="page-60-1"></span><span id="page-60-0"></span>

Remove variables which are not contained in any edit and remove edits which are [obviously](#page-52-1) [redundant](#page-52-1).

# Usage

```
reduce(E, \ldots)## S3 method for class 'editmatrix'
reduce(E, tol = sqrt(.Machine$double.eps), ...)
## S3 method for class 'editarray'
reduce(E, ...)
## S3 method for class 'editset'
reduce(E, ...)
```
# Arguments

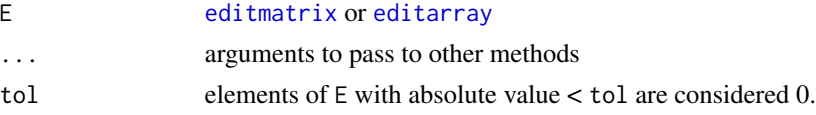

# See Also

[contains](#page-0-0), [eliminate](#page-29-1), [substValue](#page-61-1)

<span id="page-60-2"></span>

separate *Separate an editset into its disconnected blocks and simplify*

# Description

The input edits are separated into disjunct blocks, and simplified to editmatrix or [editarray](#page-15-1) where possible. Remaining [editsets](#page-26-1) are separated into [disjunct](#page-13-1) [editlists](#page-13-1).

#### Usage

separate(E)

#### Arguments

E An [editset](#page-26-1)

# <span id="page-61-0"></span>Value

A list where each element is either an [editmatrix](#page-19-1), an [editarray](#page-15-1) or an object of class [editlist](#page-13-1) which cannot be simplified further.

# References

M. van der Loo and De Jonge, E. (2012). Manipulation of conditional restrictions and error localization with the editrules package. Discussion paper 2012xx, Statistics Netherlands, The Hague (included with the package).

# See Also

[blocks](#page-10-1), [disjunct](#page-13-1), [condition](#page-12-1)

# Examples

```
E <- editset(expression(
   x + y == z,
   2*u + 0.5*v == 3*ww \geq 0,
   if (x > 0) y > 0,
   x \geq 0,
   y \geq 0,
   z \geq 0,
   A %in% letters[1:4],
   B %in% letters[1:4],
   C %in% c(TRUE,FALSE),
   D %in% letters[5:8],
   if ( A %in% c('a','b') ) y > 0,
    if ( A == 'c' ) B %in% letters[1:3],
    if ( !C == TRUE) D %in% c('e','f')
))
(L <- separate(E))
sapply(L,class)
```
#### <span id="page-62-0"></span>substValue 63

# Description

Replace a variable by a value in a set of edits.

# Usage

```
substValue(E, var, value, ...)
## S3 method for class 'editmatrix'
substValue(E, var, value, reduce = FALSE,
  removeremoveredundant = TRUE, \ldots)
## S3 method for class 'editarray'
substValue(E, var, value, reduce = FALSE, ...)
## S3 method for class 'editset'
substValue(E, var, value, simplify = TRUE, ...)## S3 method for class 'editlist'
substValue(E, var, value, ...)
## S3 method for class 'editenv'
substValue(E, var, value, ...)
```
# Arguments

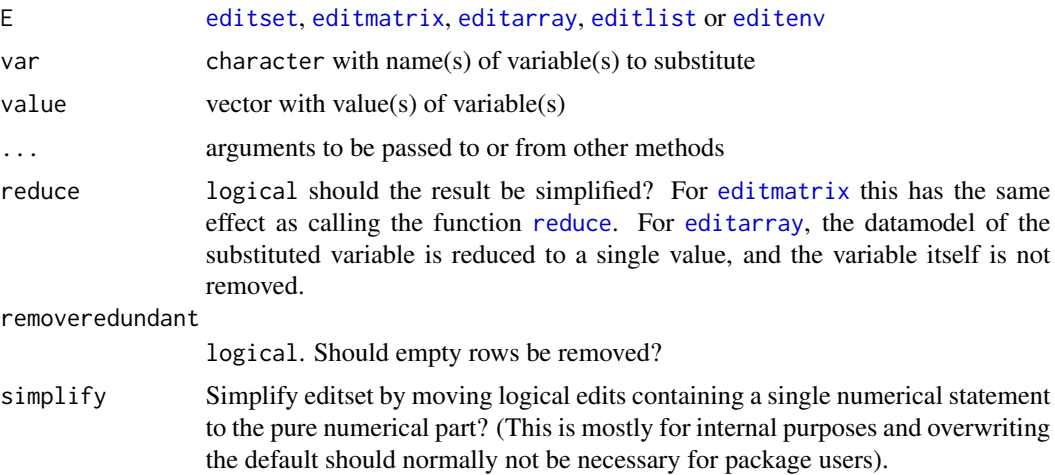

# Value

E, with variables replaced by values

# Note

At the moment, objects of class [editenv](#page-13-1) are converted to list prior to processing (so no performance is gained there) and reconverted afterwards.

#### <span id="page-63-0"></span>References

Value substitution is extensively described in the package vignettes.

#### See Also

[eliminate](#page-29-1)

# Examples

```
E <- editmatrix(expression(
    x + y == z,
    2*y < 10,
    3*x + 1.5*u < 7,
    z \geq 0)
\mathcal{L}# single value
substValue(E,'z',10)
# multiple values
substValue(E,c('x','y'),c(1,3))
# remove substituted variable from edits
substValue(E,'z',10,reduce=TRUE)
# do not remove redundant row:
substValue(E,'z',10,removeredundant=FALSE)
# example with an editset
E <- editset(expression(
    x + y == z,
    x \geq 0,
    y \geq 0,
    A %in% c('a1','a2'),
    B %in% c('b1','b2'),
    if ( x > 0 ) y > 0,
    if (y > 0) x > 0,
    if ( A == 'a' ) B == 'b',
    if ( A == 'b' ) y > 3\lambda\lambda# substitute pure numerical variable
substValue(E,'z',10)
# substitute pure categorical variable
substValue(E,'A','a1')
# substitute variable appearing in logical constraints
substValue(E,'x',3)
```
<span id="page-64-1"></span><span id="page-64-0"></span>Determine which record violates which edits. Returns NA when edits cannot be checked because of missing values in the data.

- For rules of the form  $Ax = b |Ax b| \leq b$  is returned.
- For rules of the form  $Ax < b$ ,  $Ax b <$  tol is returned.
- For rules of the form  $Ax \leq b$   $Ax b \leq tol$  is returned.

For numerical records, the default tolerance is 0. When working with doubles, the square root of machina accuracy is a resonable alternative (sqrt(.Machine\\$double.eps)). The editmatrix is [normalized](#page-58-1) before checks are performed.

Plot summary statistics on violatedEdits

as.data.frame violatedEdits

#### Usage

```
violatedEdits(E, dat, ...)
## S3 method for class 'character'
violatedEdits(E, dat, name = NULL, ...)
## S3 method for class 'editmatrix'
violatedEdits(E, dat, tol = 0, ...)
## S3 method for class 'editarray'
violatedEdits(E, dat, datamodel = TRUE, ...)## S3 method for class 'editset'
violatedEdits(E, dat, datamodel = TRUE, ...)## S3 method for class 'violatedEdits'
plot(x, topn = min(10, ncol(x)), ...)## S3 method for class 'violatedEdits'
summary(object, E = NULL, minfreq = 1, ...)
## S3 method for class 'violatedEdits'
as.data.frame(x, ...)
```
# <span id="page-65-0"></span>Arguments

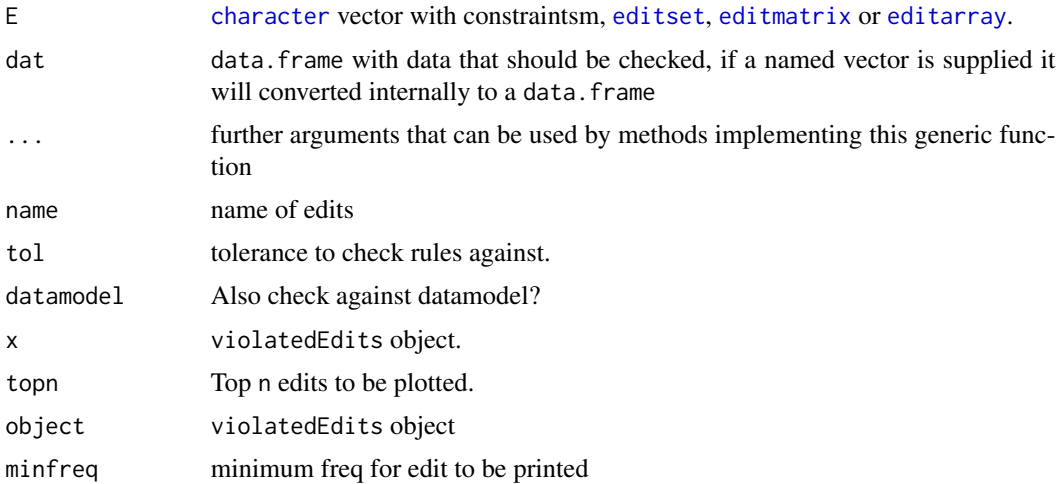

# Value

An object of class violatedEdits, which is a logical nrow(dat)Xnedits(E) matrix with an extra class attribute for overloading purposes.

# Note

When summarizing an object of class violatedEdits, every empty value is counted as one edit violation when counting violations per record.

#### See Also

[checkDatamodel](#page-11-1)

# Examples

```
# Using character vector to define contraints
E <- editmatrix(c( "x+3*y==2*z"
                   , "x==z")
                \lambdadat \leq data.frame( x = c(0, 2, 1), y = c(0, 0, 1), z = c(0,1,1))
print(dat)
ve <- violatedEdits(E,dat)
print(ve)
summary(ve, E)
plot(ve)
```

```
# An example with categorical data:
E <- editarray(expression(
   gender %in% c('male','female'),
    pregnant %in% c(TRUE, FALSE),
   if( gender == 'male' ) !pregnant
    )\mathcal{L}print(E)
dat <- data.frame(
    gender=c('male','male','female','cylon'),
    pregnant=c(TRUE,FALSE,TRUE,TRUE)
\mathcal{L}print(dat)
# Standard, the datamodel is checked as well,
violatedEdits(E,dat)
# but we may turn this of
violatedEdits(E,dat,datamodel=FALSE)
```
# <span id="page-67-0"></span>**Index**

∗ data

edits, [27](#page-26-0) adjacency, [4,](#page-3-0) *[25](#page-24-0)* as.character.editarray *(*editarray*)*, [16](#page-15-0) as.character.editmatrix *(*editmatrix*)*, [20](#page-19-0) as.character.editset *(*editset*)*, [27](#page-26-0) as.data.frame.editarray *(*editarray*)*, [16](#page-15-0) as.data.frame.editmatrix *(*editmatrix*)*, [20](#page-19-0) as.data.frame.editset *(*editset*)*, [27](#page-26-0) as.data.frame.violatedEdits *(*violatedEdits*)*, [65](#page-64-0) as.editmatrix, [8,](#page-7-0) *[20](#page-19-0)* as.editset, [8](#page-7-0) as.expression.editarray *(*editarray*)*, [16](#page-15-0) as.expression.editmatrix *(*editmatrix*)*, [20](#page-19-0) as.igraph, *[4](#page-3-0)*, *[25](#page-24-0)* as.igraph.editarray *(*adjacency*)*, [4](#page-3-0) as.igraph.editmatrix *(*adjacency*)*, [4](#page-3-0) as.igraph.editset *(*adjacency*)*, [4](#page-3-0) as.lp.mip, [9](#page-8-0) as.matrix.editarray *(*editarray*)*, [16](#page-15-0) as.matrix.editmatrix, *[45](#page-44-0)* as.matrix.editmatrix *(*editmatrix*)*, [20](#page-19-0) as.mip, *[9](#page-8-0)*, [9](#page-8-0) backtracker, [10,](#page-9-0) *[34,](#page-33-0) [35](#page-34-0)*

blockIndex *(*blocks*)*, [11](#page-10-0) blocks, *[4](#page-3-0)*, [11,](#page-10-0) *[15](#page-14-0)*, *[17](#page-16-0)*, *[43](#page-42-0)*, *[52](#page-51-0)*, *[55](#page-54-0)*, *[62](#page-61-0)*

c.editarray *(*editarray*)*, [16](#page-15-0) c.editmatrix *(*editmatrix*)*, [20](#page-19-0) c.editset *(*editset*)*, [27](#page-26-0) character, *[66](#page-65-0)* checkDatamodel, [12,](#page-11-0) *[14](#page-13-0)*, *[35,](#page-34-0) [36](#page-35-0)*, *[39,](#page-38-0) [40](#page-39-0)*, *[55](#page-54-0)*, *[66](#page-65-0)* choicepoint *(*backtracker*)*, [10](#page-9-0) condition, [13,](#page-12-0) *[14,](#page-13-0) [15](#page-14-0)*, *[62](#page-61-0)* contains, *[17](#page-16-0)*, *[21](#page-20-0)*, *[28](#page-27-0)*, *[30](#page-29-0)*, *[61](#page-60-0)*

data.frame, *[16](#page-15-0)* datamodel, [14](#page-13-0) disjunct, *[4](#page-3-0)*, *[13](#page-12-0)*, [14,](#page-13-0) *[28](#page-27-0)*, *[61,](#page-60-0) [62](#page-61-0)* duplicated, *[4](#page-3-0)* echelon, [15](#page-14-0) editarray, *[3](#page-2-0)[–5](#page-4-0)*, *[13,](#page-12-0) [14](#page-13-0)*, [16,](#page-15-0) *[20](#page-19-0)*, *[23](#page-22-0)*, *[27](#page-26-0)*, *[30,](#page-29-0) [31](#page-30-0)*, *[34,](#page-33-0) [35](#page-34-0)*, *[38](#page-37-0)*, *[43](#page-42-0)*, *[49](#page-48-0)*, *[51](#page-50-0)*, *[53](#page-52-0)[–55](#page-54-0)*, *[59](#page-58-0)*, *[61](#page-60-0)[–63](#page-62-0)*, *[66](#page-65-0)* editenv, *[53,](#page-52-0) [54](#page-53-0)*, *[63](#page-62-0)* editfile, *[3](#page-2-0)*, *[16,](#page-15-0) [17](#page-16-0)*, [19,](#page-18-0) *[20](#page-19-0)*, *[28](#page-27-0)* editlist, *[31](#page-30-0)*, *[34](#page-33-0)*, *[53,](#page-52-0) [54](#page-53-0)*, *[62,](#page-61-0) [63](#page-62-0)* editlists, *[61](#page-60-0)* editmatrices, *[27](#page-26-0)* editmatrix, *[3](#page-2-0)*, *[5](#page-4-0)*, *[8](#page-7-0)*, *[11](#page-10-0)*, *[13](#page-12-0)*, *[15](#page-14-0)*, *[17](#page-16-0)*, *[20](#page-19-0)*, [20,](#page-19-0) *[23,](#page-22-0) [24](#page-23-0)*, *[30,](#page-29-0) [31](#page-30-0)*, *[34](#page-33-0)*, *[38](#page-37-0)*, *[43](#page-42-0)[–49](#page-48-0)*, *[51](#page-50-0)[–55](#page-54-0)*, *[59](#page-58-0)[–63](#page-62-0)*, *[66](#page-65-0)* editnames, [23](#page-22-0) editrules-package, [3](#page-2-0) editrules.plotting, *[4](#page-3-0)*, *[17](#page-16-0)*, *[21](#page-20-0)*, [23,](#page-22-0) *[28](#page-27-0)* edits, [27](#page-26-0) editset, *[3](#page-2-0)*, *[5](#page-4-0)*, *[13](#page-12-0)[–15](#page-14-0)*, *[17](#page-16-0)*, *[19,](#page-18-0) [20](#page-19-0)*, *[23](#page-22-0)*, [27,](#page-26-0) *[28](#page-27-0)*, *[31](#page-30-0)*, *[34,](#page-33-0) [35](#page-34-0)*, *[38](#page-37-0)*, *[49](#page-48-0)*, *[51](#page-50-0)*, *[53](#page-52-0)[–55](#page-54-0)*, *[59](#page-58-0)*, *[61](#page-60-0)*, *[63](#page-62-0)*, *[66](#page-65-0)* editsets, *[61](#page-60-0)* editType, [30](#page-29-0) eliminate, *[4](#page-3-0)*, *[16,](#page-15-0) [17](#page-16-0)*, *[21](#page-20-0)*, *[28](#page-27-0)*, [30,](#page-29-0) *[47](#page-46-0)*, *[50](#page-49-0)*, *[53](#page-52-0)*, *[61](#page-60-0)*, *[64](#page-63-0)* eliminated, *[35](#page-34-0)*, *[51](#page-50-0)* errorLocalizer, *[4](#page-3-0)*, [33,](#page-32-0) *[38](#page-37-0)*, *[55,](#page-54-0) [56](#page-55-0)* errorLocalizer\_mip, *[36](#page-35-0)*, [37,](#page-36-0) *[55](#page-54-0)* errorLocation, *[13](#page-12-0)*, *[38](#page-37-0)*, [39,](#page-38-0) *[56](#page-55-0)* generateEdits, *[4](#page-3-0)*, *[17](#page-16-0)*, *[31](#page-30-0)*, [42](#page-41-0) getA, *[21](#page-20-0)*, [43,](#page-42-0) *[49](#page-48-0)* getAb, *[21](#page-20-0)*, [44,](#page-43-0) *[49](#page-48-0)* getb, *[21](#page-20-0)*, [46,](#page-45-0) *[49](#page-48-0)* getH, *[31](#page-30-0)*, [47](#page-46-0)

geth *(*getH*)*, [47](#page-46-0) getOps, *[21](#page-20-0)*, [48,](#page-47-0) *[49](#page-48-0)*

#### INDEX  $\sim$  69

```
getVars
, 17
, 21
, 28
, 49
graph.adjacency
,
5
impliedValues
, 50
is.editarray
, 17
is.editarray
(is.editrules
)
, 51
is.editmatrix
, 21
is.editmatrix
(is.editrules
)
, 51
is.editrules
, 51
is.editset
, 28
is.editset
(is.editrules
)
, 51
isFeasible
,
4
, 17
, 21
, 28
, 51
, 52
, 53
isNormalized
, 52
isObviouslyInfeasible
, 31
, 52
, 52
, 54
isObviouslyRedundant
, 31
, 52
, 53
, 53
isSubset
, 17
, 54
, 54
localizeErrors
,
4
, 13
, 17
, 21
, 28
, 34
–36
,
         38
–40
, 55
lp.control
, 38
make.lp
,
9
59
normalize
, 21
, 59
normalized
, 65
plot.editarray
,
6
plot.editarray
(editrules.plotting
)
, 23
plot.editmatrix
,
6
plot.editmatrix
(editrules.plotting
)
, 23
plot.editset
,
6
plot.editset
(editrules.plotting
)
, 23
plot.errorLocation
(errorLocation
)
, 39
plot.violatedEdits
(violatedEdits
)
, 65
reduce
,
4
, 50
, 61
, 63
4131561
str.editmatrix
(editmatrix
)
, 20
substValue
,
4
, 16, 17
, 21
, 28
, 31
, 50
, 61
, 62
summary
, 43
summary.editarray
(editarray
)
, 16
summary.editmatrix
(editmatrix
)
, 20
summary.editset
(editset
)
, 27
summary.errorLocation
(errorLocation
)
,
         39
summary.violatedEdits
(violatedEdits
)
,
         65
violatedEdits
,
4
, 17
, 21
, 28
, 36
, 65
```